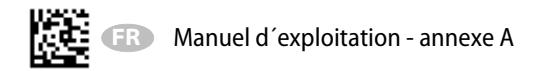

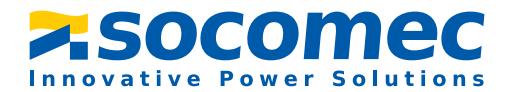

# **Paramétrage Modbus AL(D)395-495**

**Contrôleur d´isolementpour réseaux globaux AC, DC (usage universel, réseaux perturbés, charges déformantes : redresseurs, variateurs, etc...)**

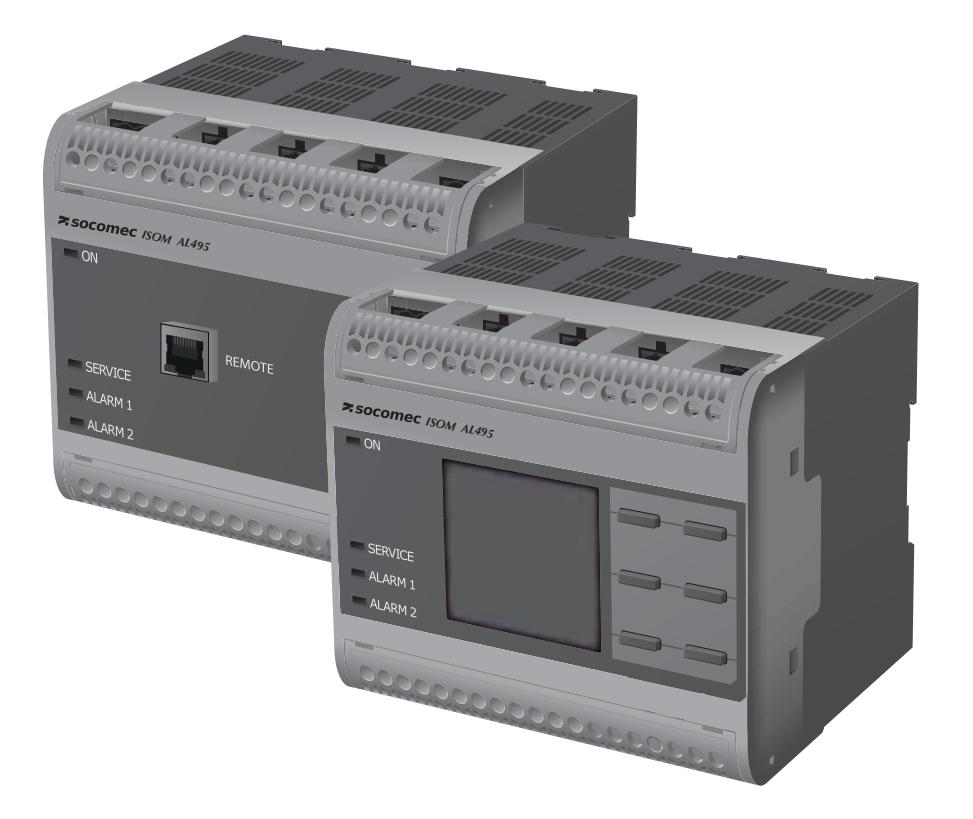

VEUILLEZ LIRE ATTENTIVEMENT CE MANUEL ET LES DOCUMENTS D´ACCOMPAGNEMENT ET CONSERVEZ-LES AVEC SOIN POUR UN EVENTUEL USAGE ULTÉRIEUR.

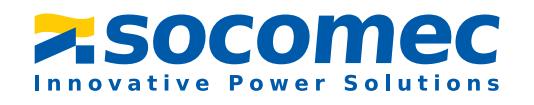

#### **SOCOMEC**

1 rue de Westhouse • B.P. 60010 67235 Benfeld cedex • France

Tél. : +33 (0)3 88 57 41 41 Fax : +33 (0)3 88 57 78 78

Web: http://www.socomec.com

© SocomecTous droits réservés. Reproduction uniquement avec l´autorisation de l´éditeur.Droits de modifications techniques !

## **Table des matières**

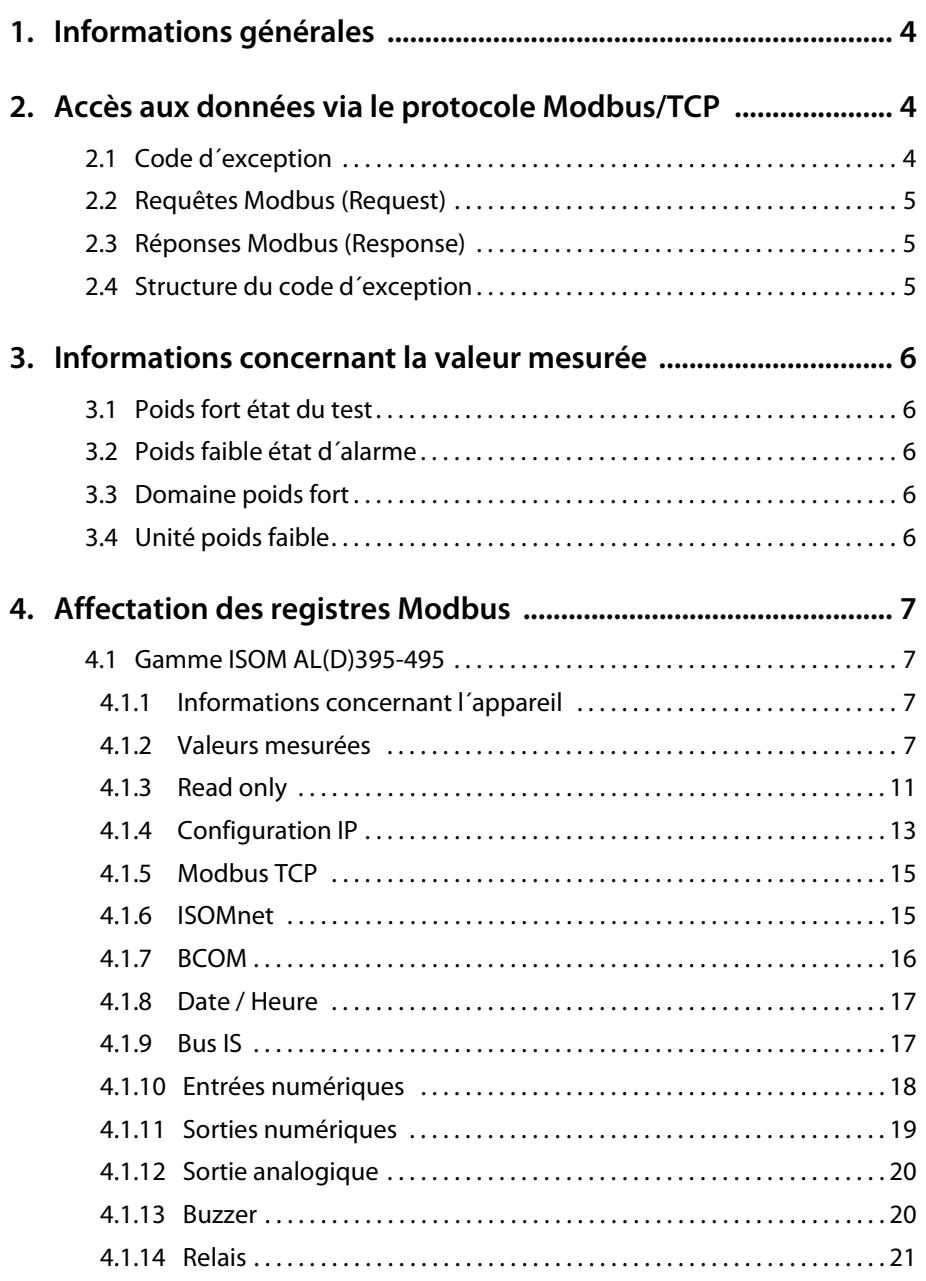

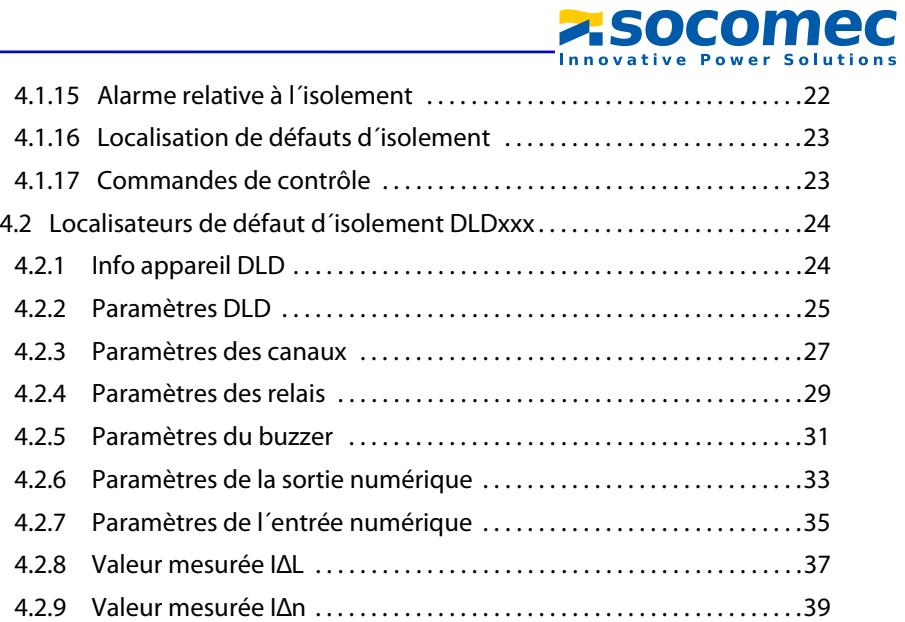

## <span id="page-3-0"></span>**1. Informations générales**

Afin de faciliter l´accès aux informations, cette annexe fournit une description complète des registres Modbus pour la gamme des ISOM AL(D)395-495.

De même, les clés réglables pour les divers paramètres sont listées.

Les ISOM de la gamme AL(D)395-495 supporte l´adressage à 4-digits et les fonctions Modbus **&uivantes** :

Registre de maintien pour la lecture de valeurs

(Read Holding Register; code de fonction 0x03) Registre pour la programmation des appareils

(Preset Multiple Registers; code de fonction 0x10)

Des informations détaillées concernant la spécification complète du protocole Modbus se trouvent sur le site internet <http://www.modbus.org>.

## <span id="page-3-1"></span>**2. Accès aux données via le protocole Modbus/TCP**

**2.50COD** 

Les requêtes auprès du serveur Modbus/TCP de l´AL(D)395-495 se font avec le code de fonction FC3 (lire le registre d´entrée). Le serveur génère une réponse par rapport à la fonction et envoie cette dernière au client Modbus.

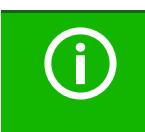

Demandes maximales Modbus TCP par seconde 100/s.

## <span id="page-3-2"></span>**2.1 Code d´exception**

Si une requête ne peut pas obtenir de réponse pour quelque raison que ce soit, le serveur renvoie un code d´exception à l´aide duquel l´erreur éventuelle pourra être délimitée.

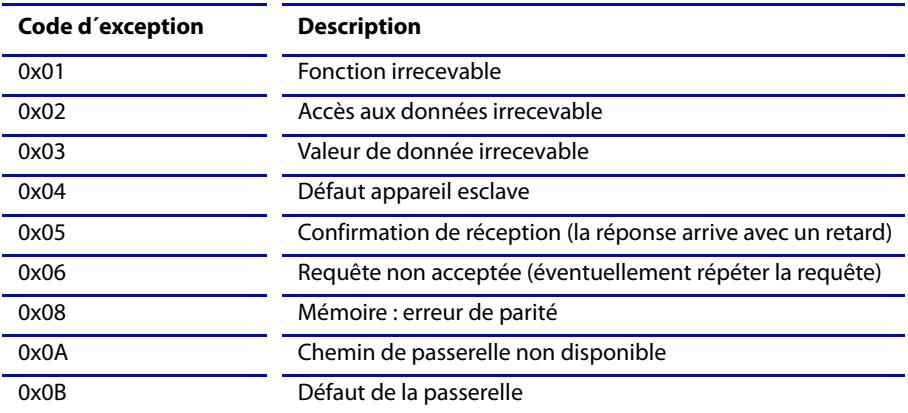

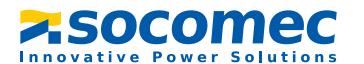

## <span id="page-4-0"></span>**2.2 Requêtes Modbus (Request)**

Le code de fonction FC3 permet de lire les mots souhaités de l´image process dans les registres d´entrée de l´ISOM AL(D)395-495. Il faut pour cela indiquer l´adresse de départ et le nombre des registres à consulter.

#### Exemple :

La valeur d´isolement doit être lue dans les registres d´entrée. 0x2000 constitue l´adresse de départ. La valeur d´isolement est déterminée par les deux registres qui doivent être lus.

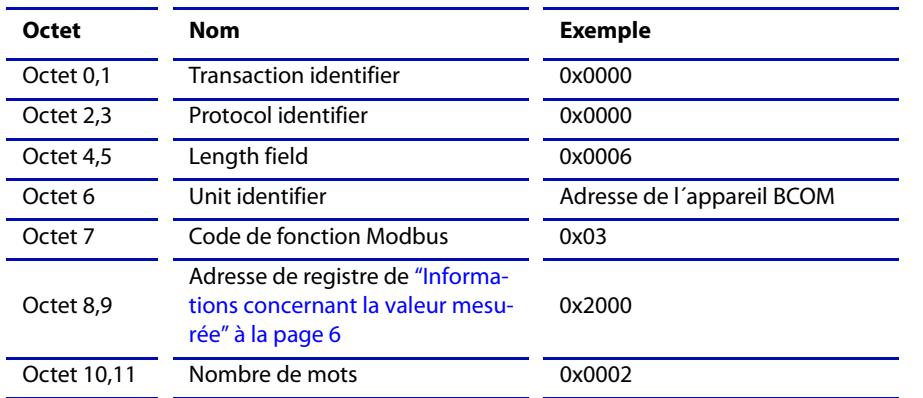

## <span id="page-4-1"></span>**2.3 Réponses Modbus (Response)**

Les réponses sont chacune constituées de 2 octets par registre. La succession d´octets est MSB d´abord.

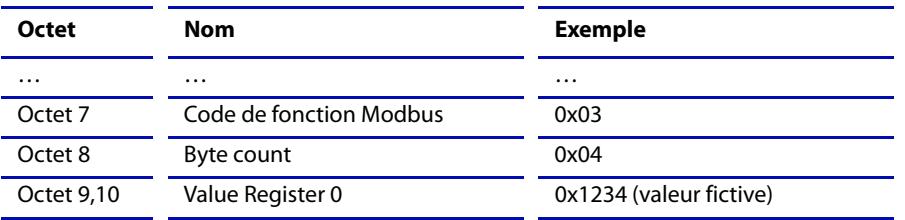

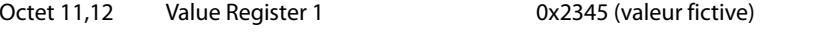

## <span id="page-4-2"></span>**2.4 Structure du code d´exception**

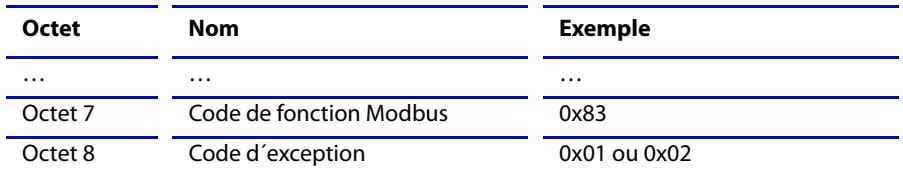

## <span id="page-5-0"></span>**3. Informations concernant la valeur mesurée**

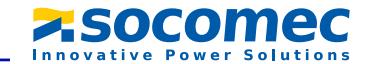

## <span id="page-5-1"></span>**3.1 Poids fort état du test**

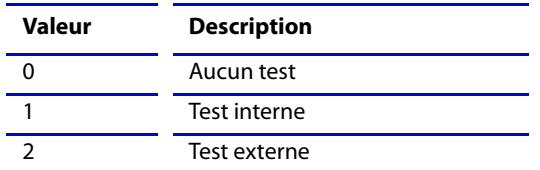

## <span id="page-5-2"></span>**3.2 Poids faible état d´alarme**

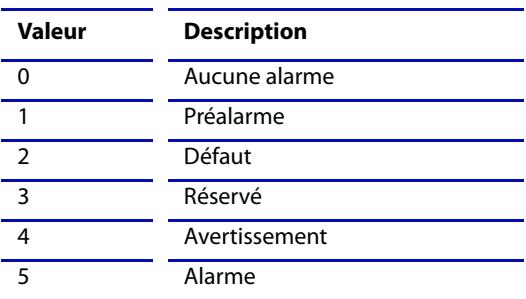

## <span id="page-5-3"></span>**3.3 Domaine poids fort**

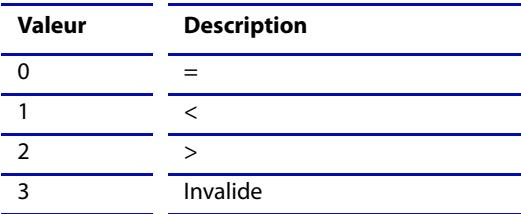

<span id="page-5-4"></span>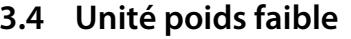

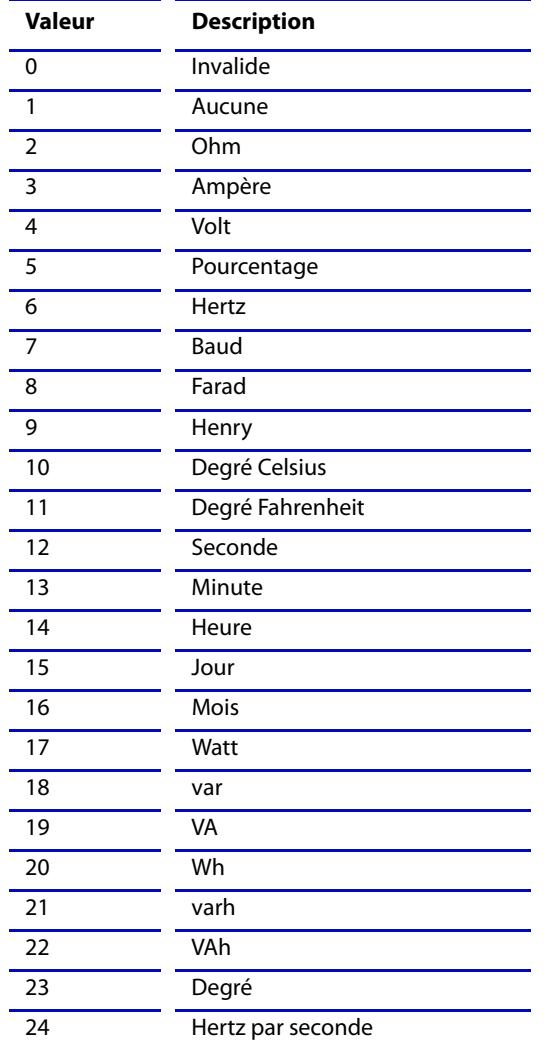

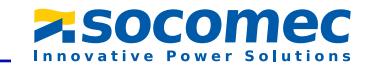

- -

## <span id="page-6-1"></span><span id="page-6-0"></span>**4.1 Gamme ISOM AL(D)395-495**

## <span id="page-6-2"></span> **4.1.1 Informations concernant l´appareil**

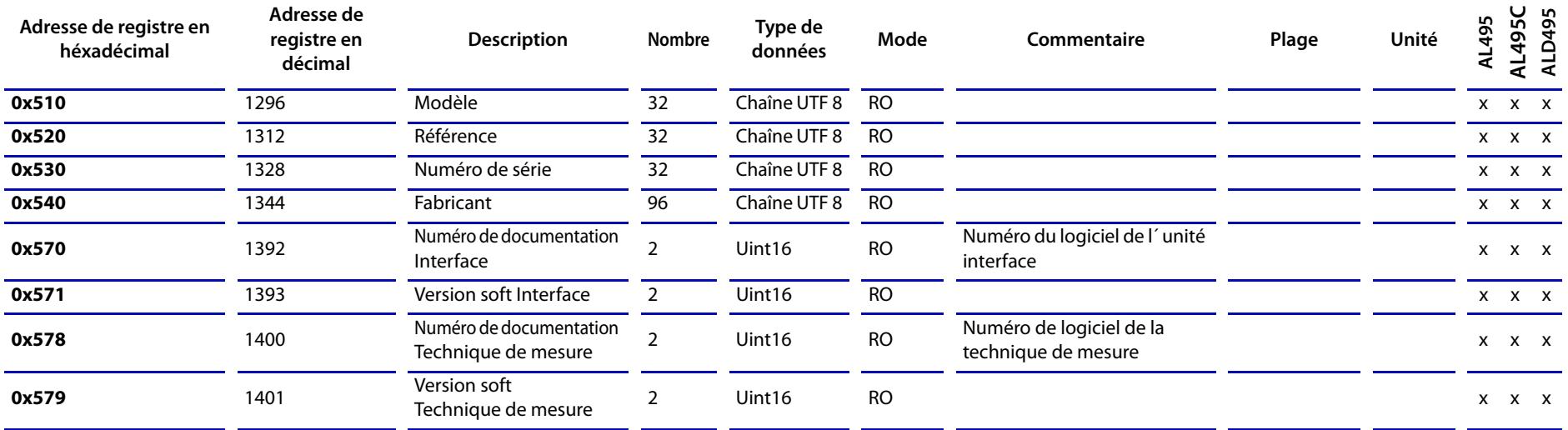

#### <span id="page-6-3"></span> **4.1.2 Valeurs mesurées**

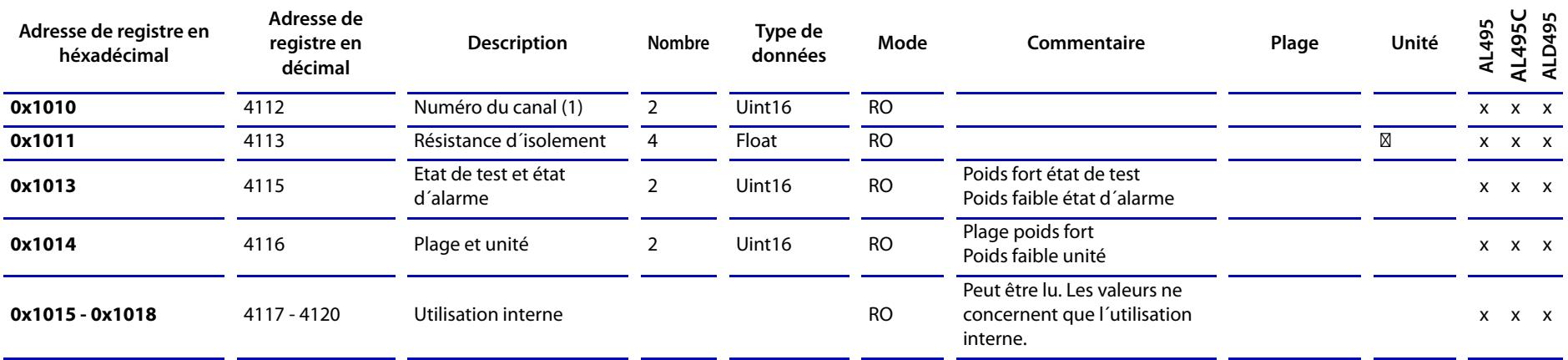

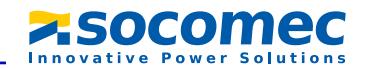

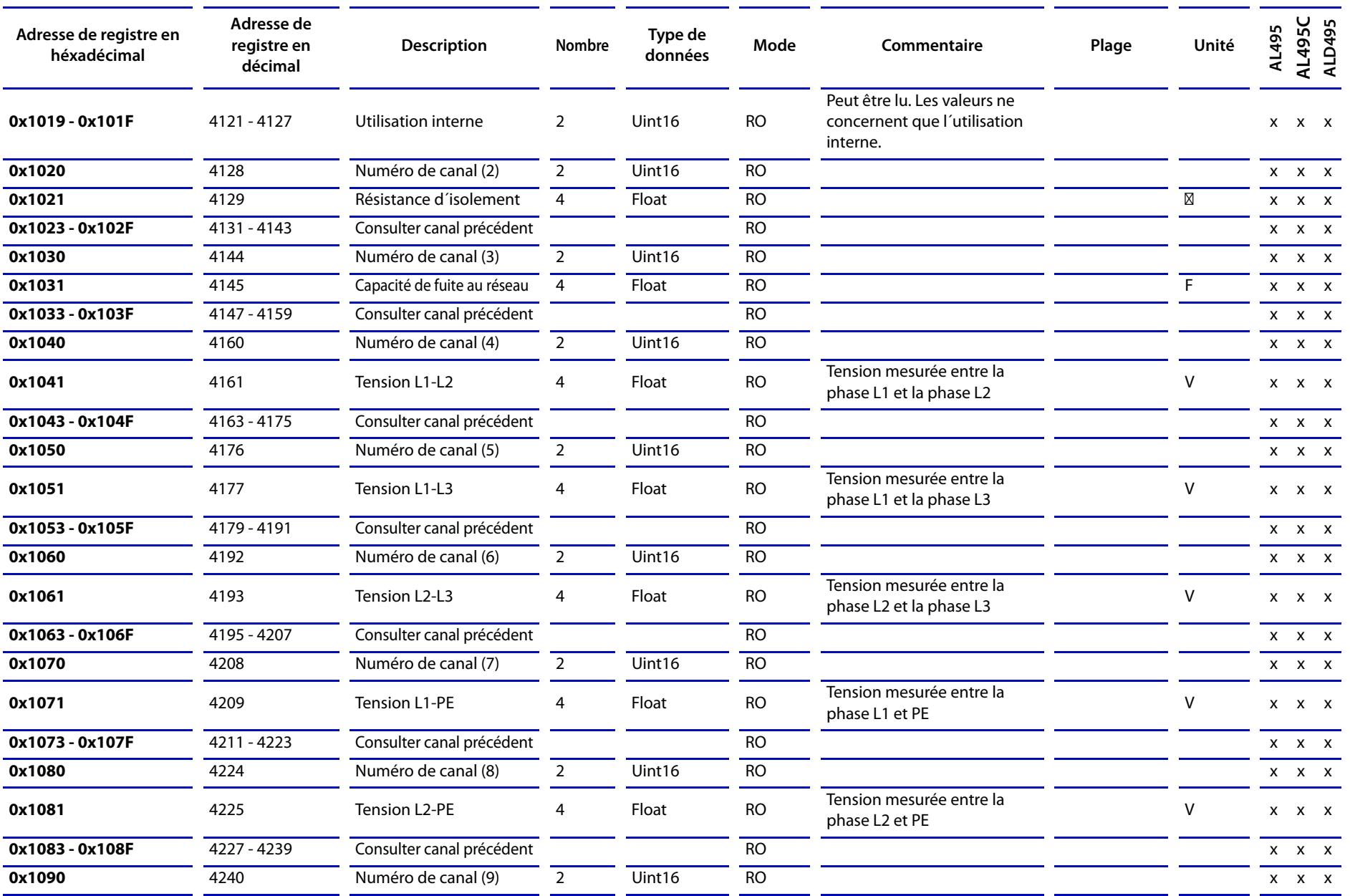

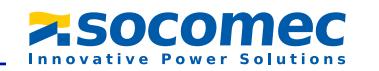

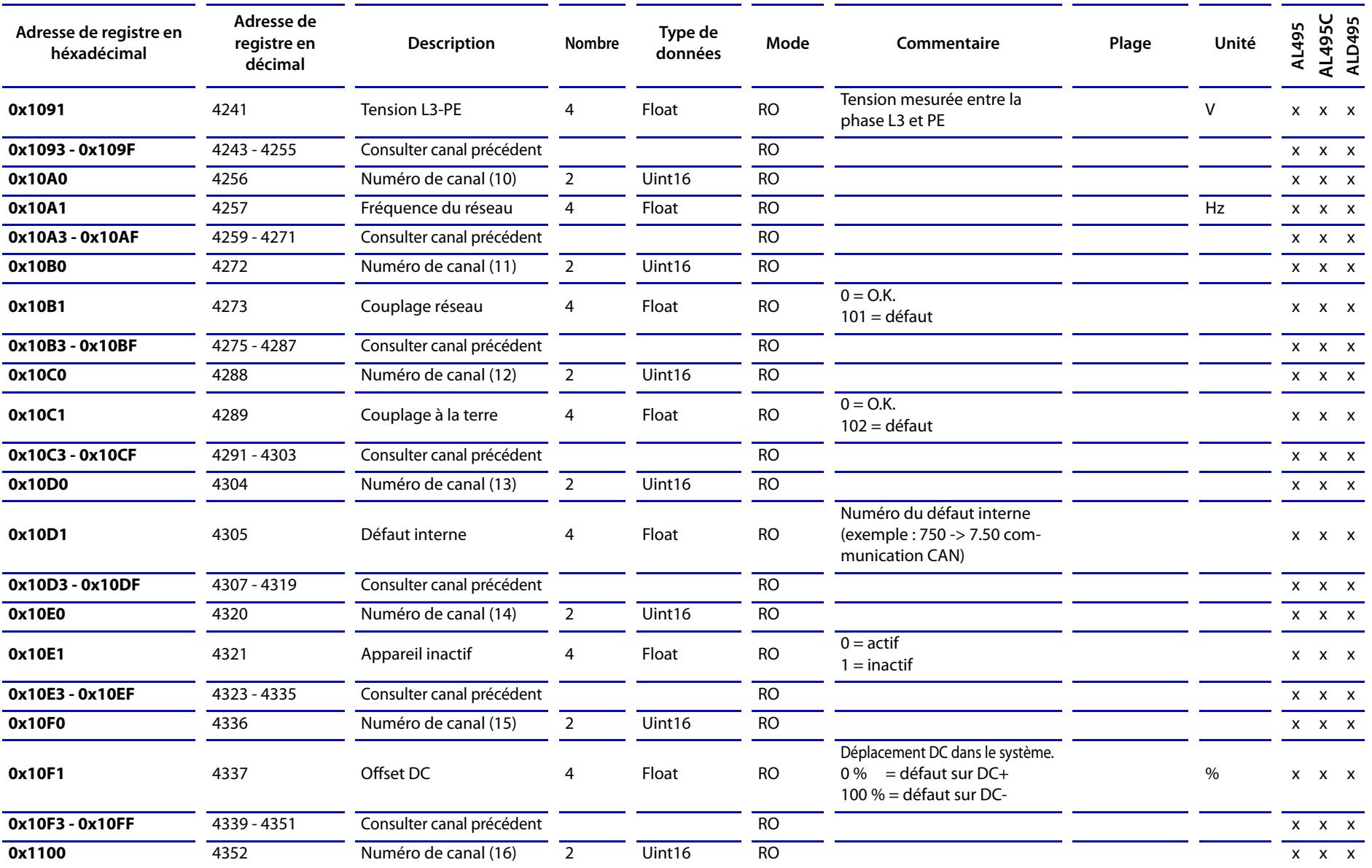

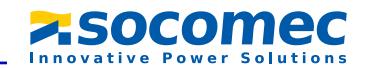

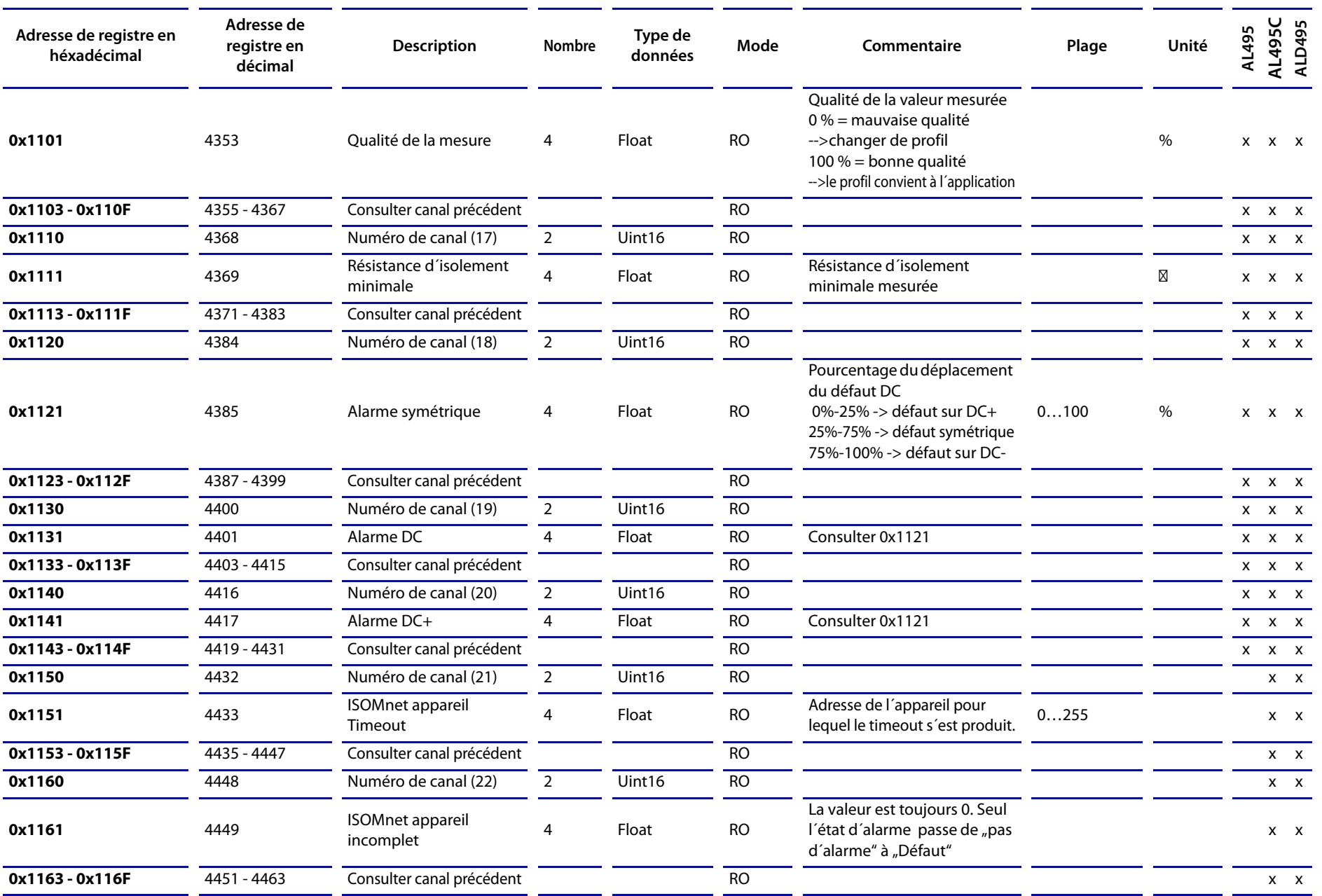

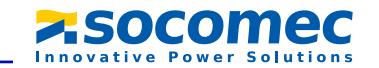

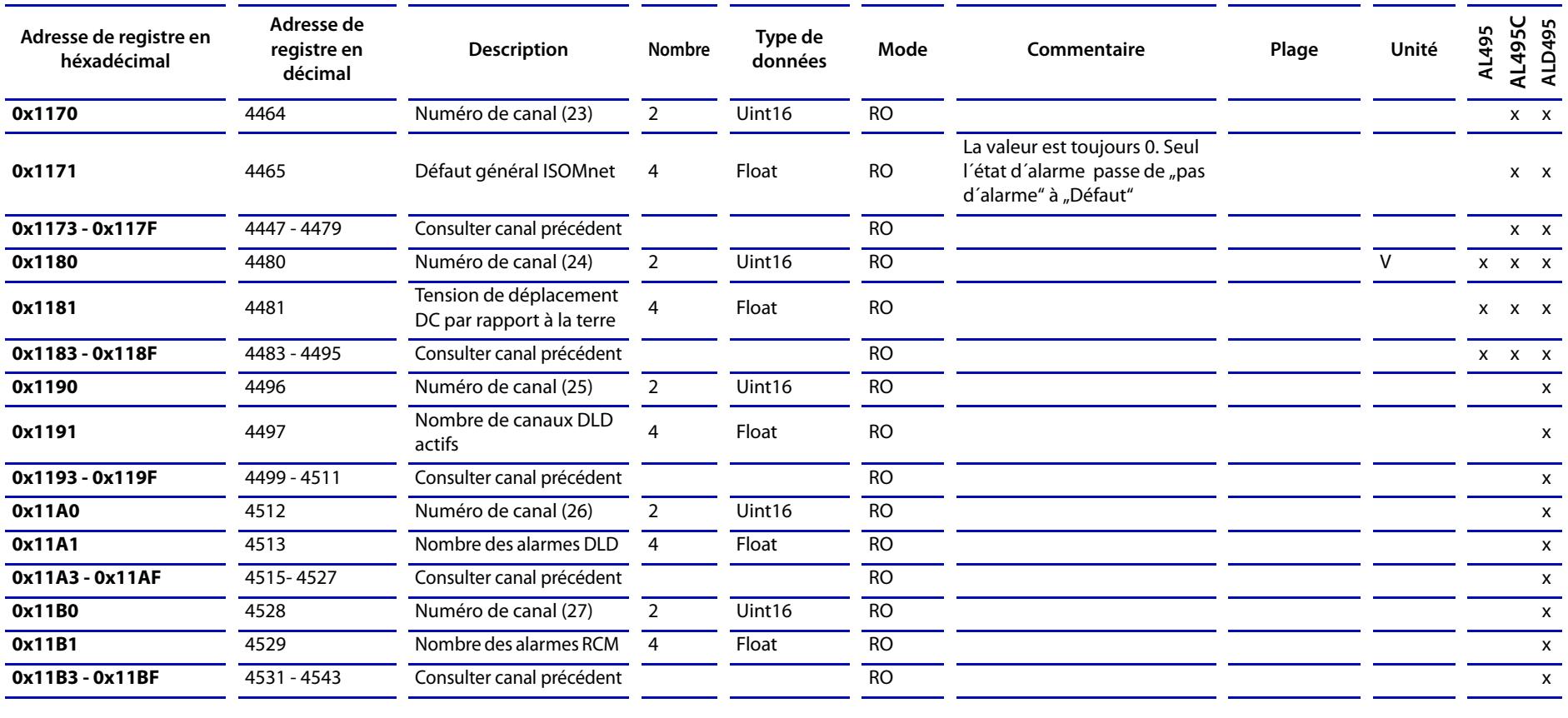

## <span id="page-10-0"></span> **4.1.3 Read only**

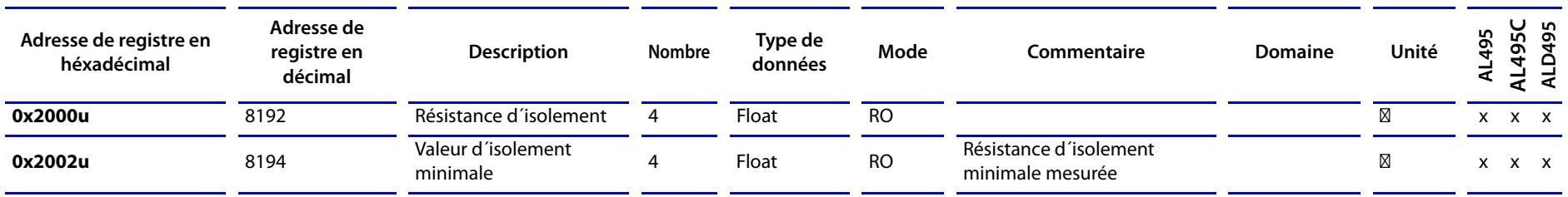

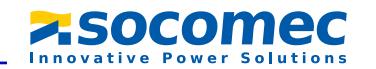

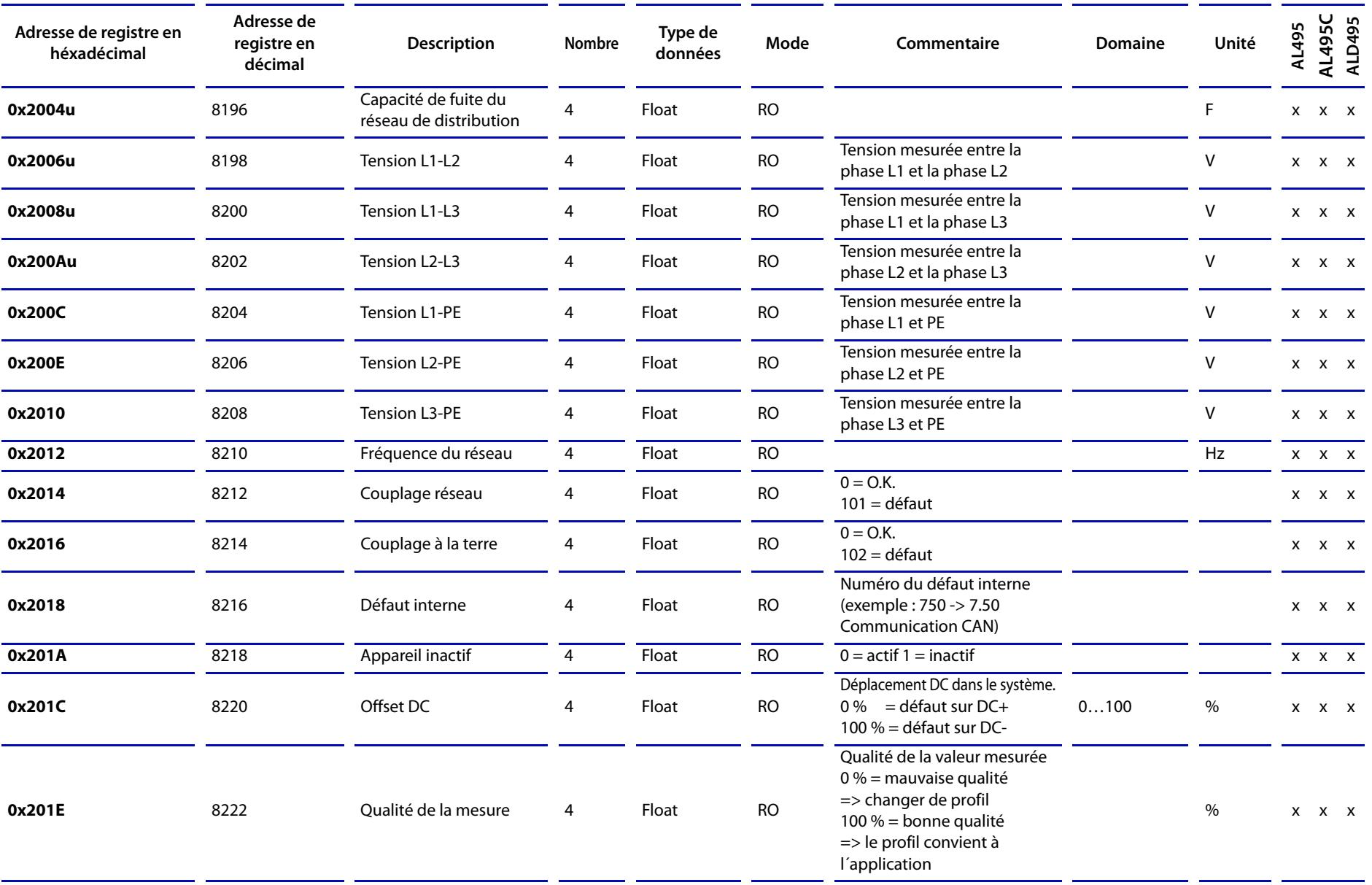

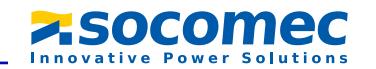

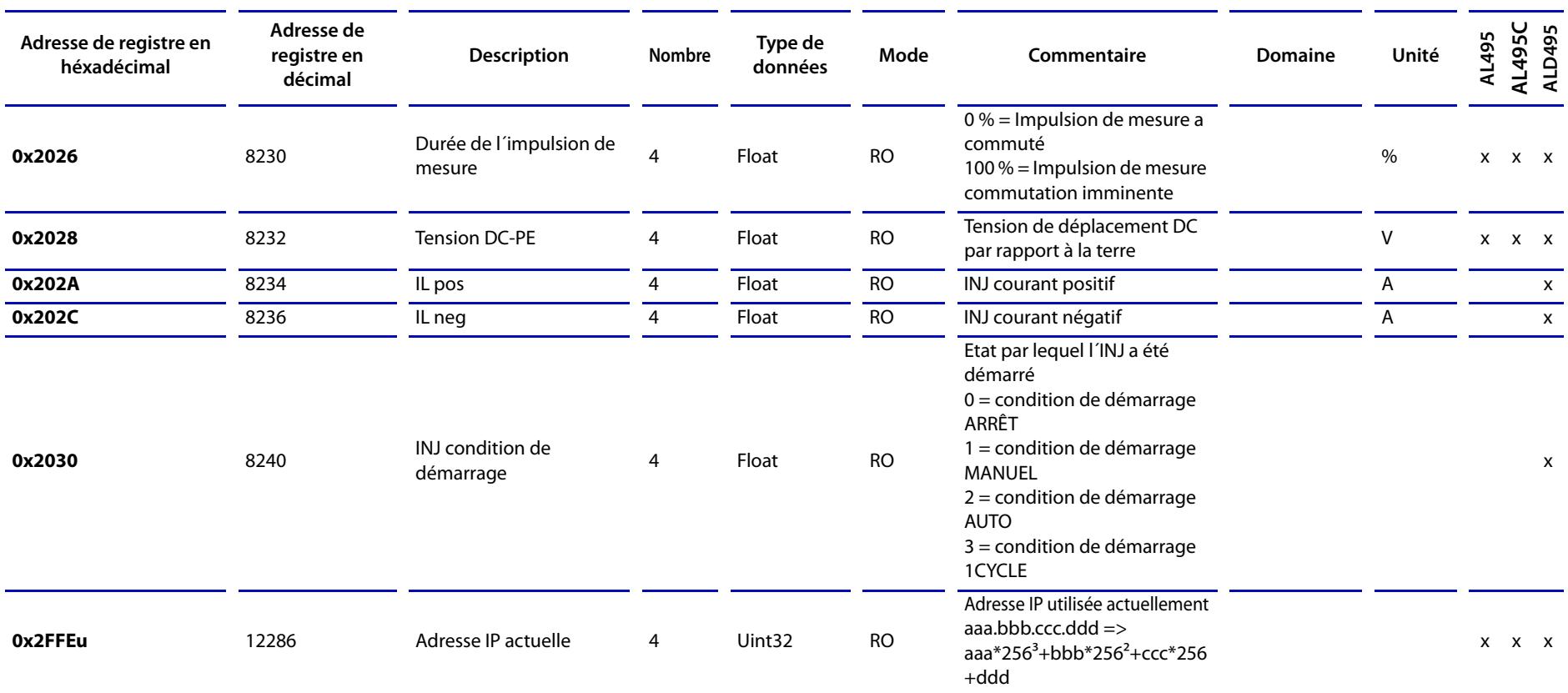

## <span id="page-12-0"></span> **4.1.4 Configuration IP**

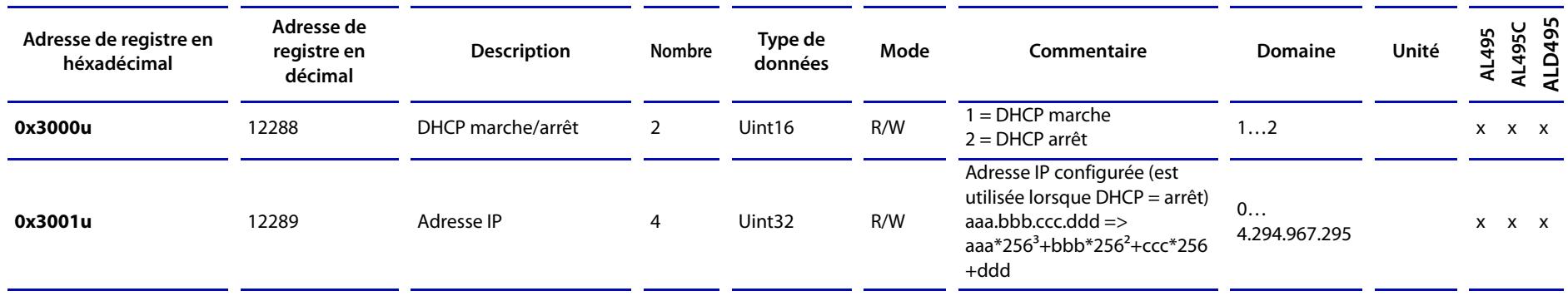

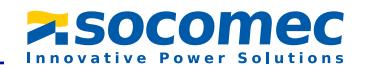

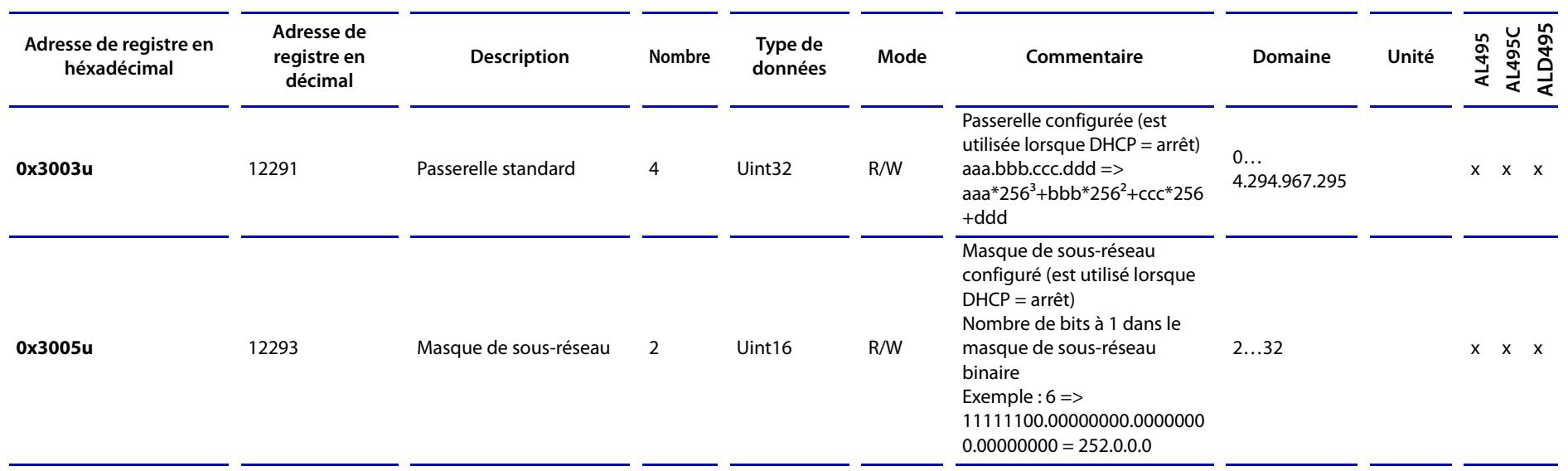

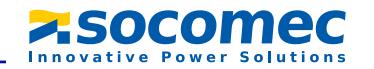

### <span id="page-14-0"></span> **4.1.5 Modbus TCP**

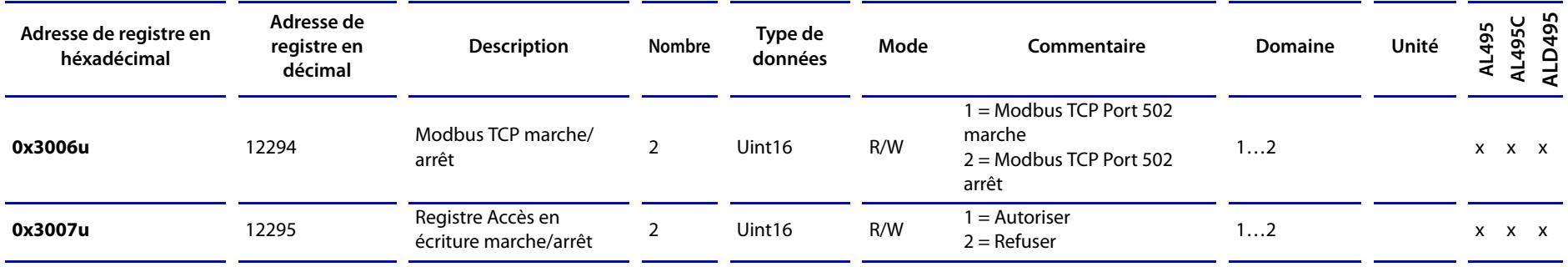

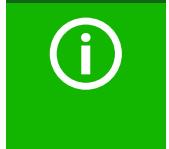

Si on ferme le port ModbusTCP via ModbusTCP, il est toujours possible d´effectuer des paramètrages au moyen du port déjà ouvert. Le port n´est fermé qu´après le rétablissement de la connexion TCP.

#### <span id="page-14-1"></span> **4.1.6 ISOMnet**

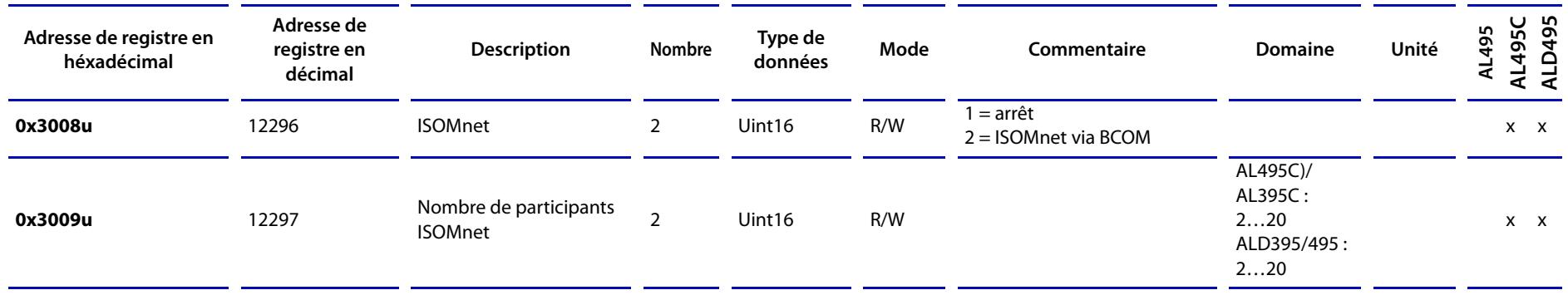

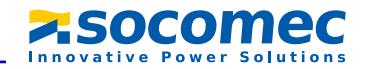

#### <span id="page-15-0"></span> **4.1.7 BCOM**

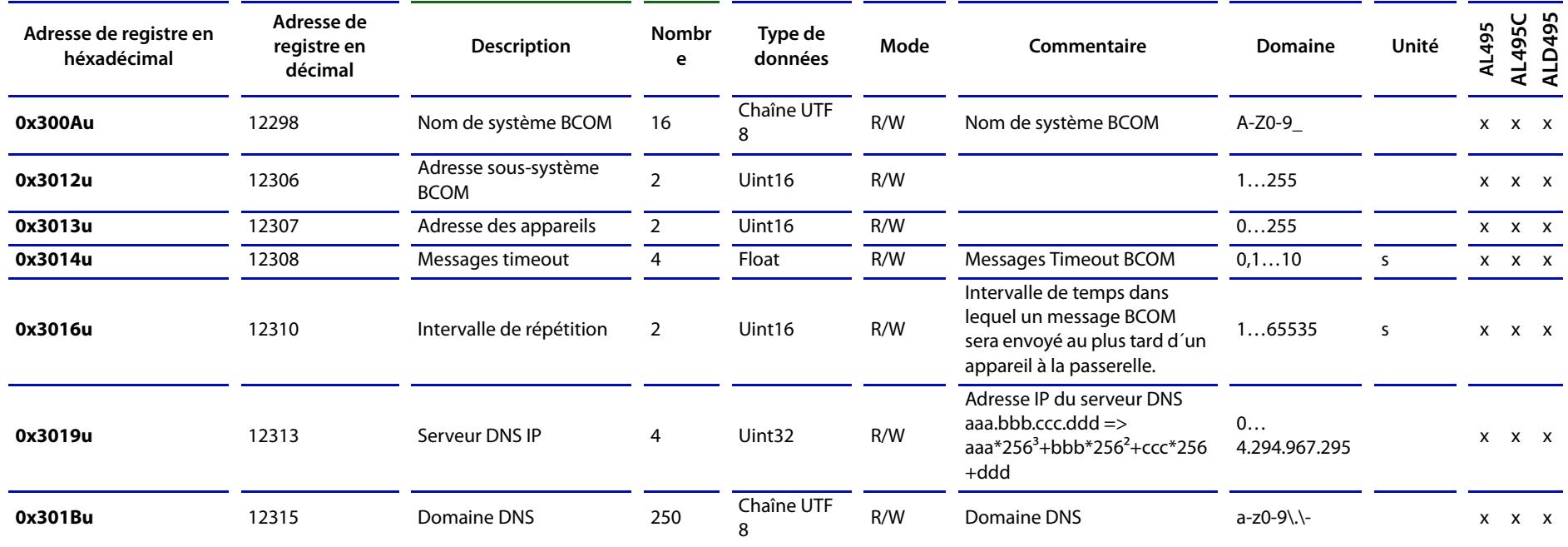

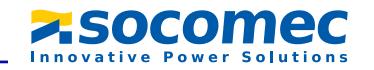

#### <span id="page-16-0"></span> **4.1.8 Date / Heure**

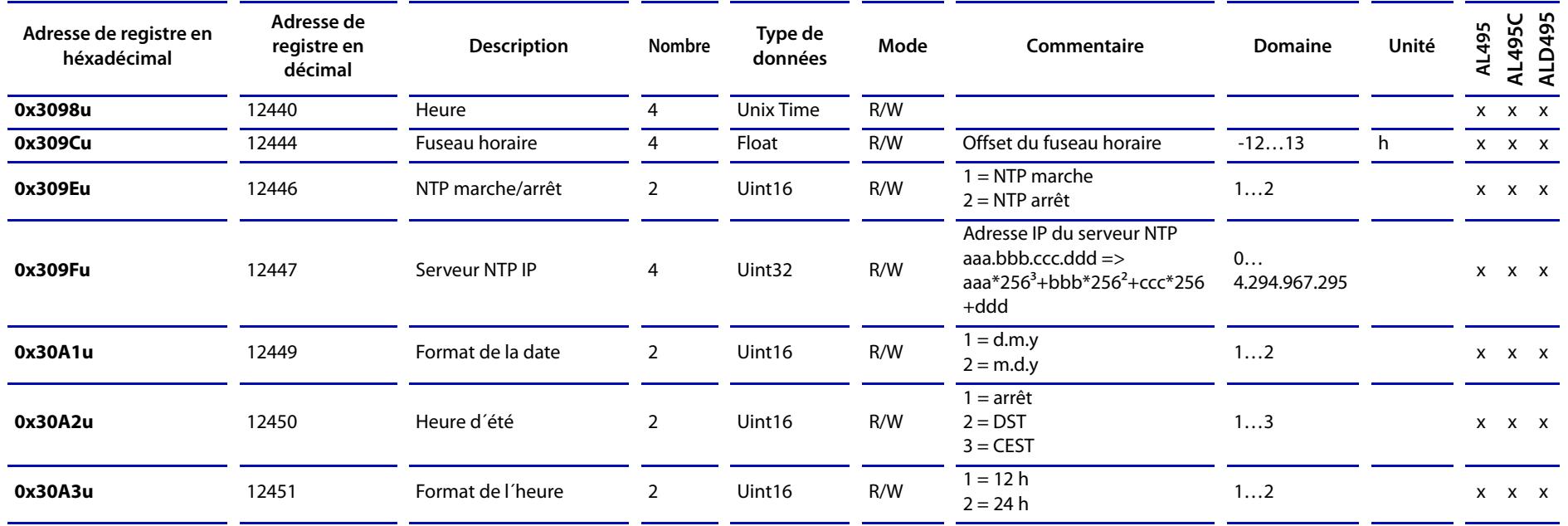

#### <span id="page-16-1"></span> **4.1.9 Bus IS**

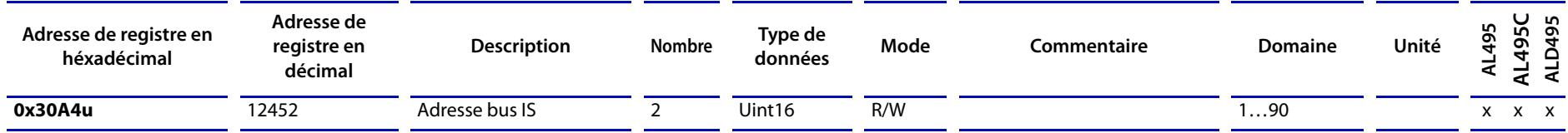

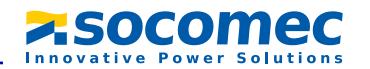

## <span id="page-17-0"></span> **4.1.10 Entrées numériques**

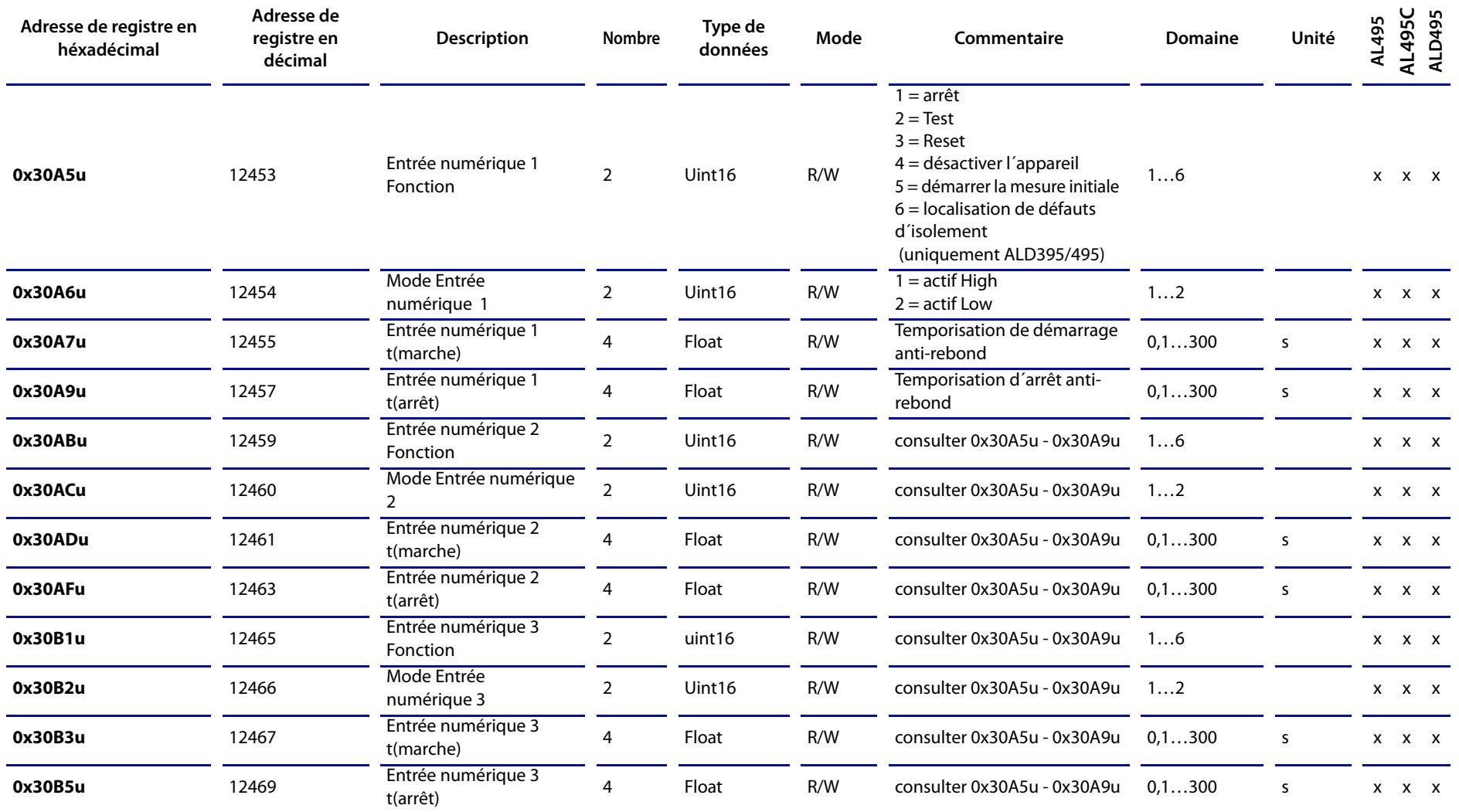

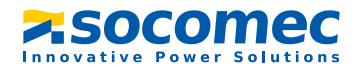

## <span id="page-18-0"></span> **4.1.11 Sorties numériques**

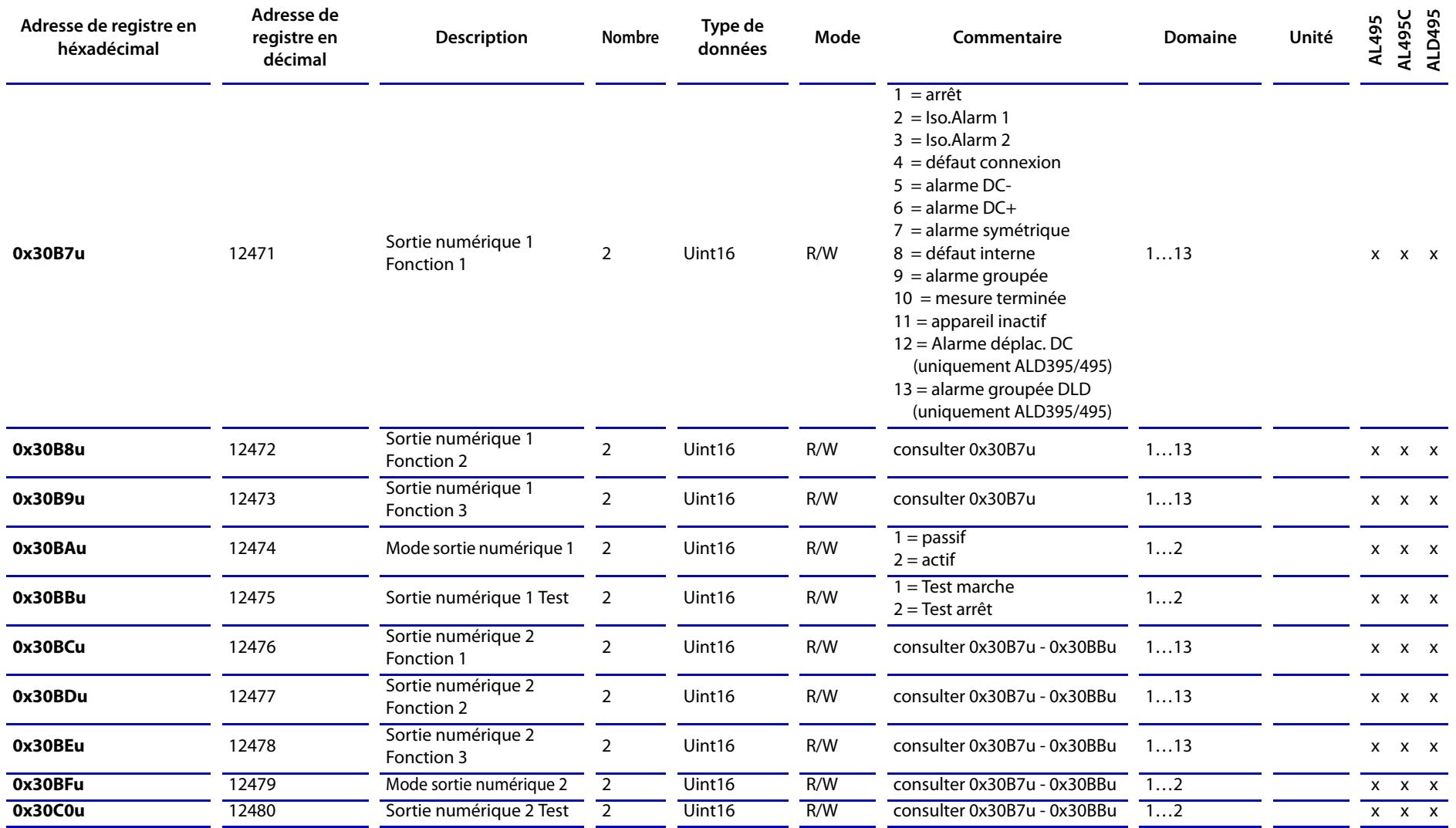

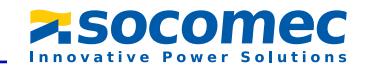

## <span id="page-19-0"></span> **4.1.12 Sortie analogique**

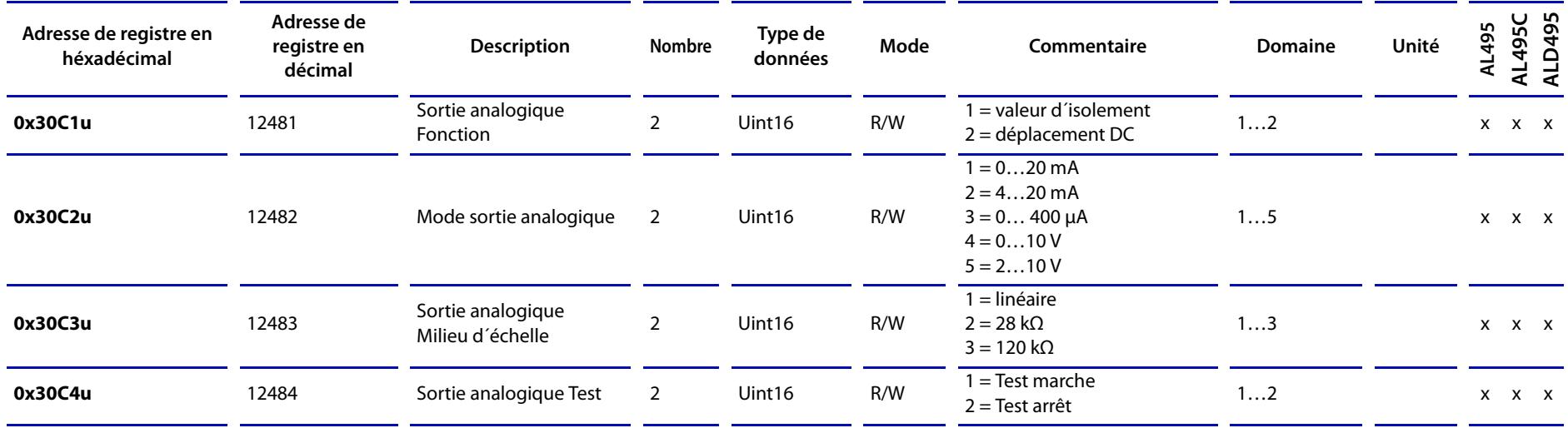

#### <span id="page-19-1"></span> **4.1.13 Buzzer**

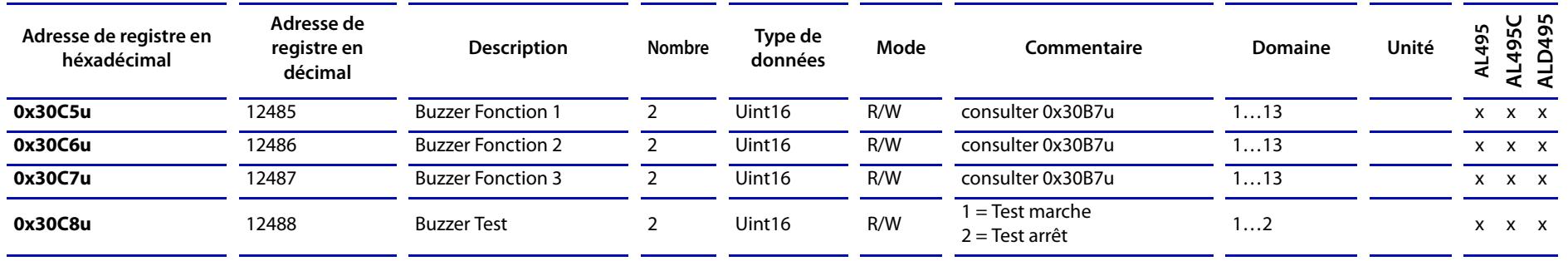

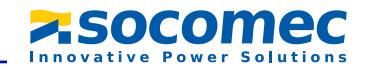

#### <span id="page-20-0"></span> **4.1.14 Relais**

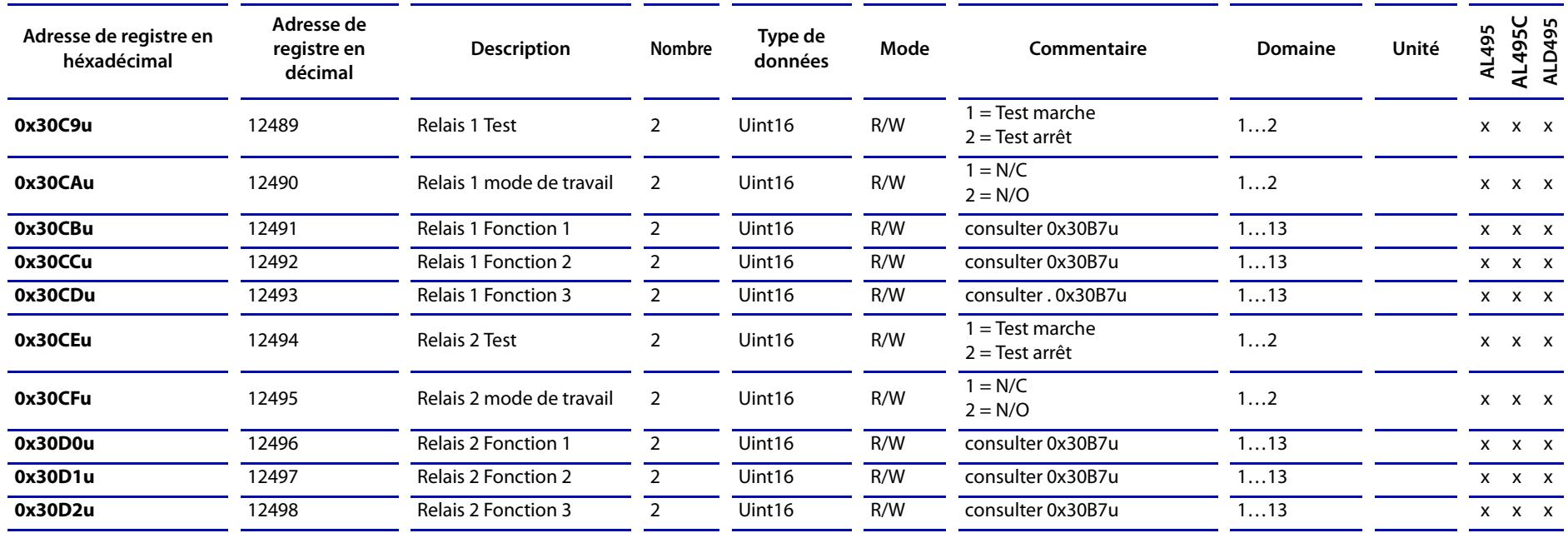

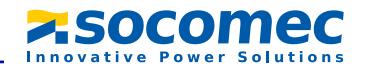

#### <span id="page-21-0"></span> **4.1.15 Alarme relative à l´isolement**

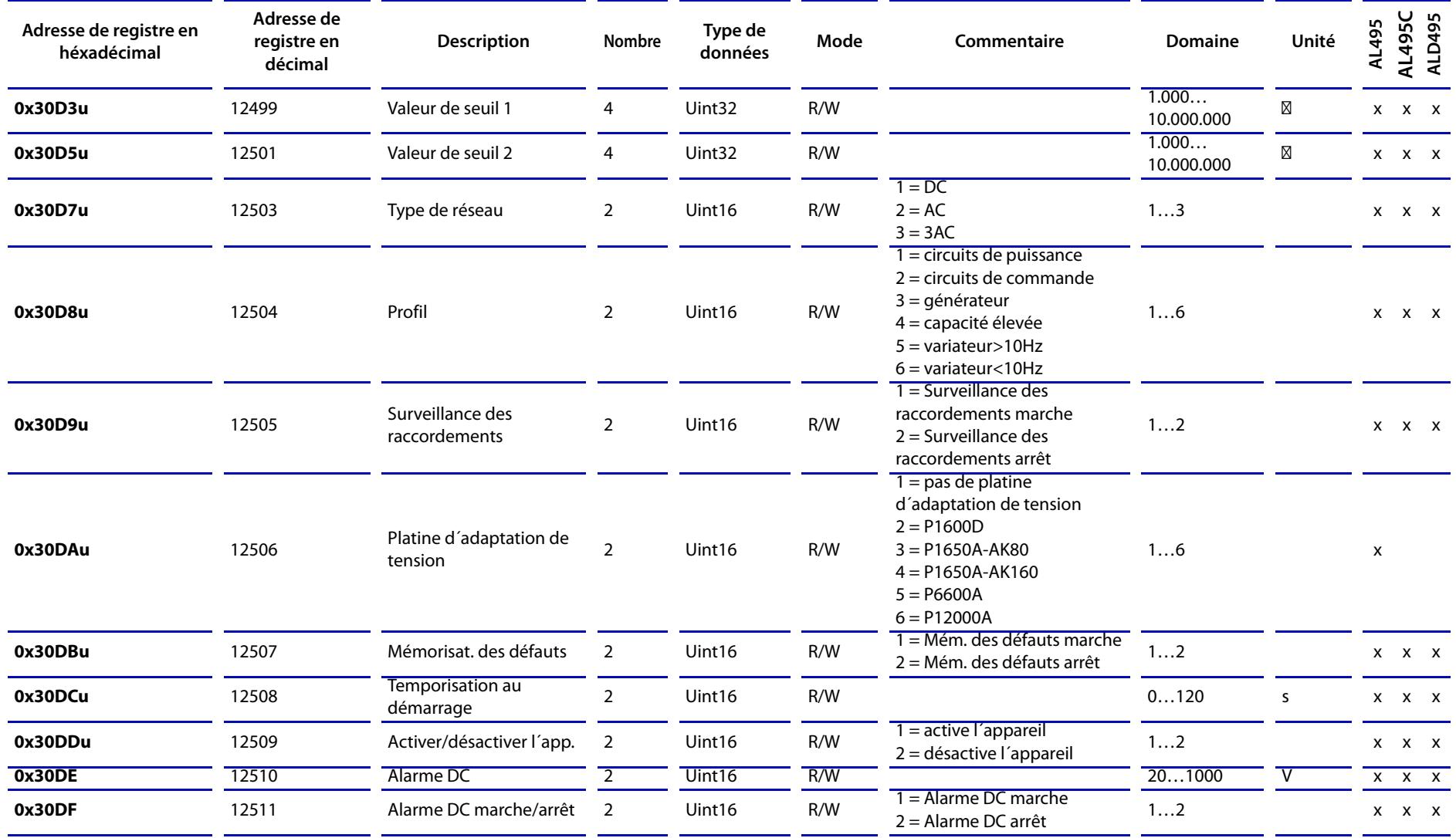

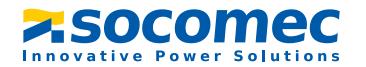

 $\overline{a}$ 

#### <span id="page-22-0"></span> **4.1.16 Localisation de défauts d´isolement**

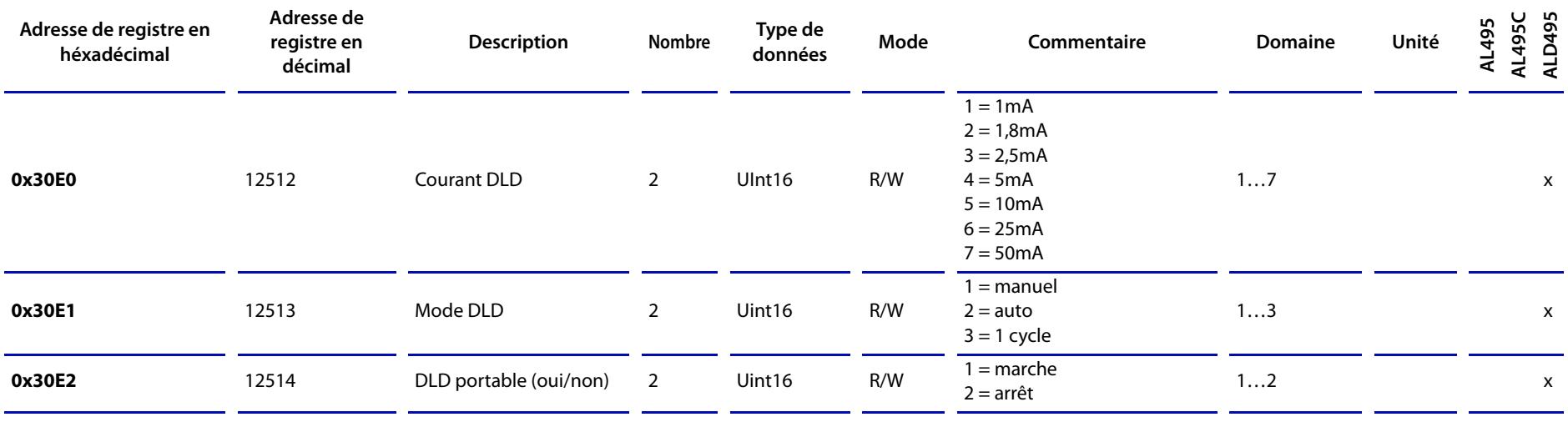

## <span id="page-22-1"></span> **4.1.17 Commandes de contrôle**

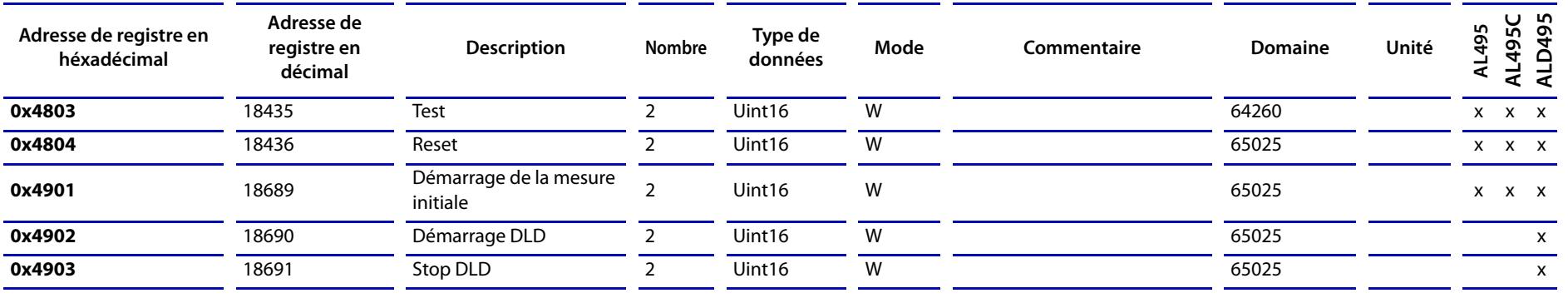

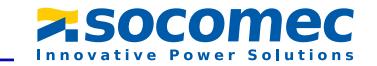

## <span id="page-23-0"></span>**4.2 Localisateurs de défaut d´isolement DLDxxx**

#### <span id="page-23-1"></span> **4.2.1 Info appareil DLD**

• adresse de départ : 0x7FF0 (32752)

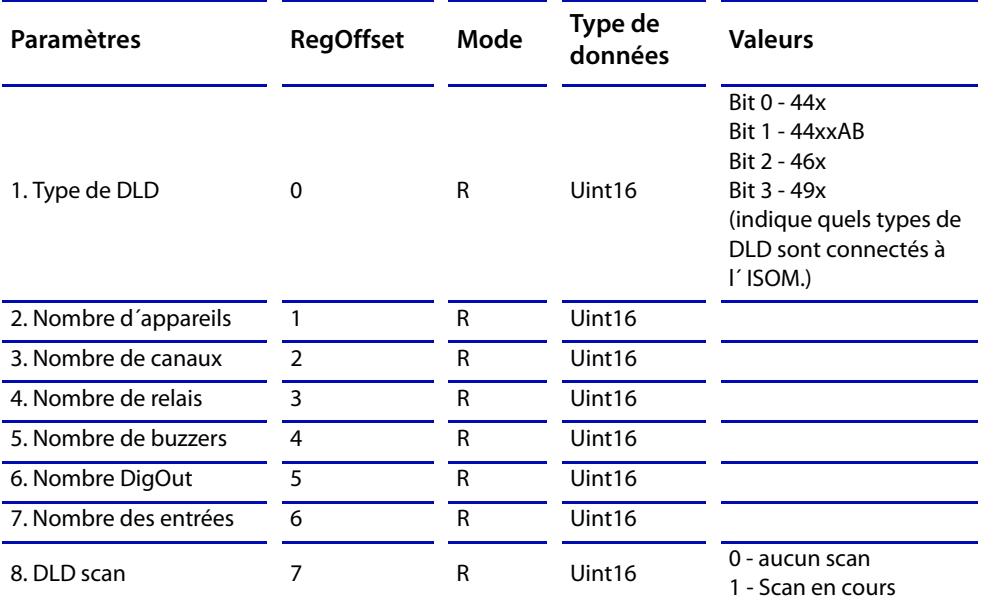

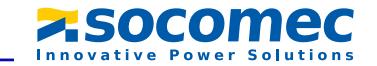

#### <span id="page-24-0"></span> **4.2.2 Paramètres DLD**

- Appareil : 1-21
- Adresse de départ : 0x8000 (32768)
- Offset appareil : 0xA (10)

## **Appareil 1**

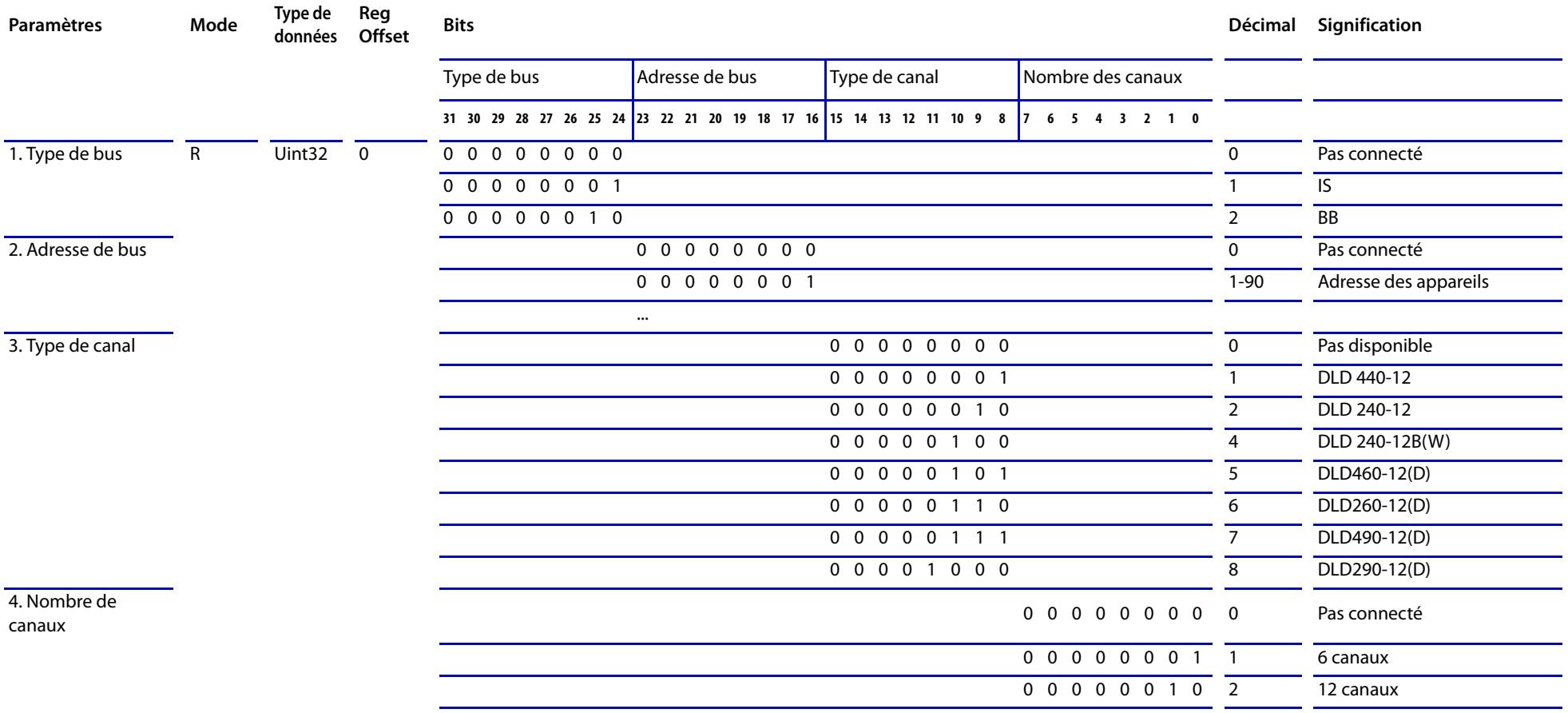

#### Affectation des registres Modbus Affectation des registres Modbus

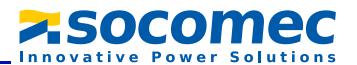

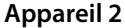

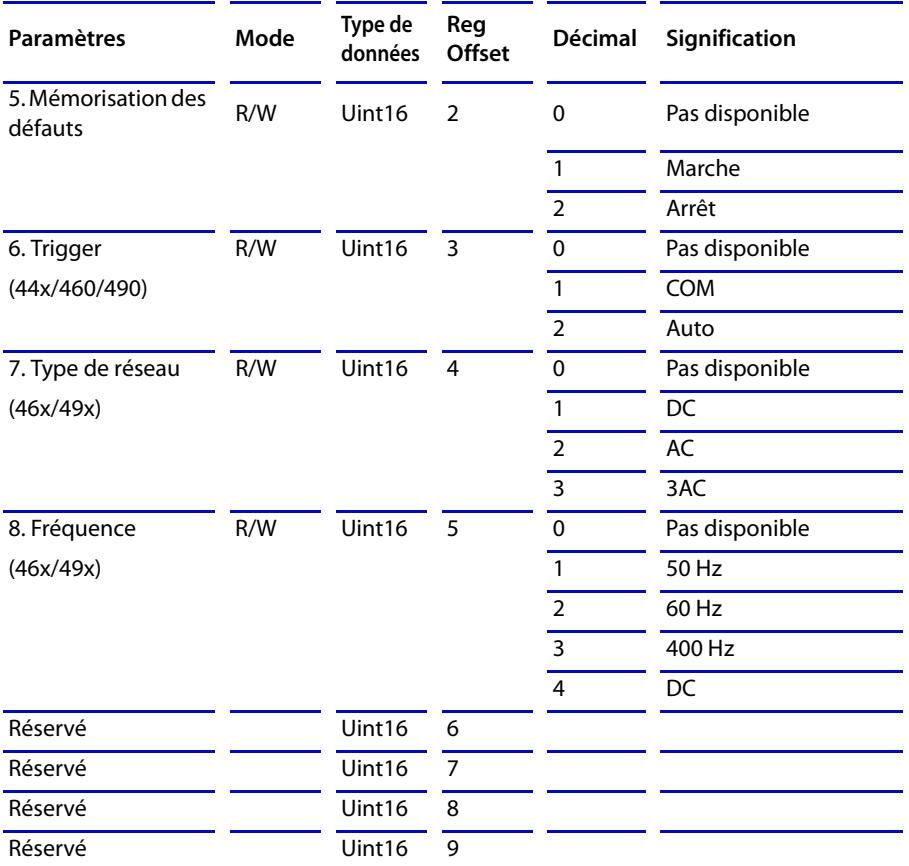

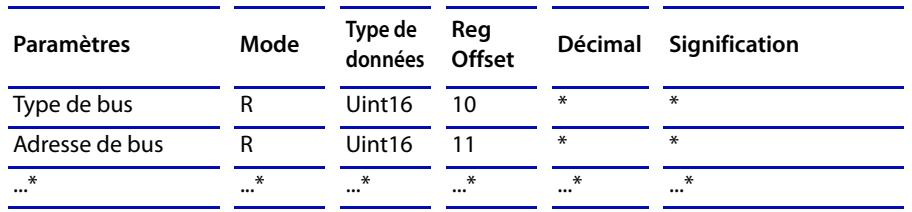

\* se référer au tableau appareil 1

Pour les appareils 3…21 se référer au tableau appareil 1.

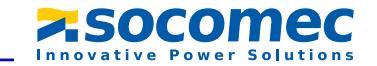

#### <span id="page-26-0"></span> **4.2.3 Paramètres des canaux**

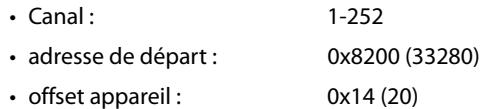

#### **Cana**

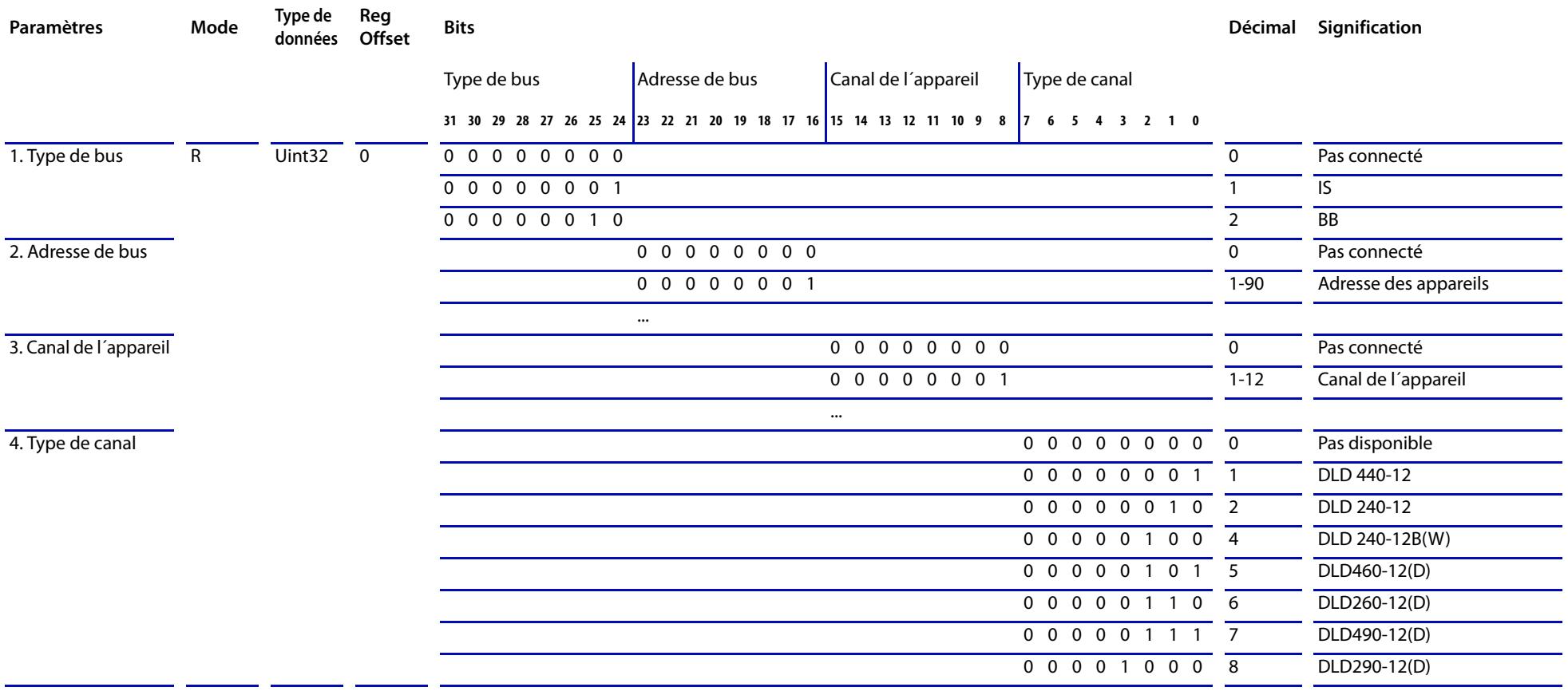

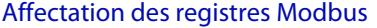

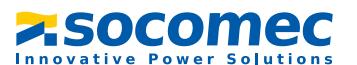

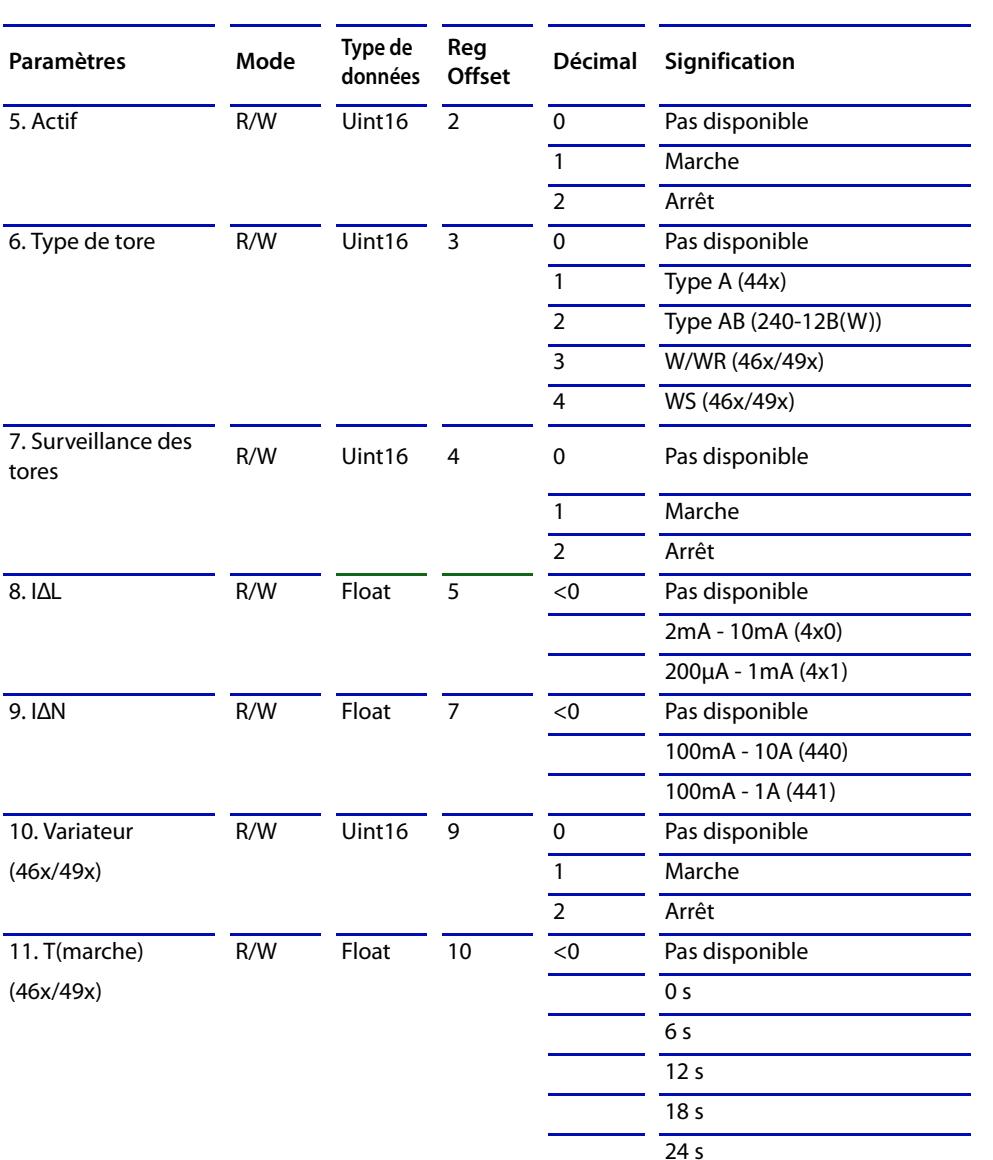

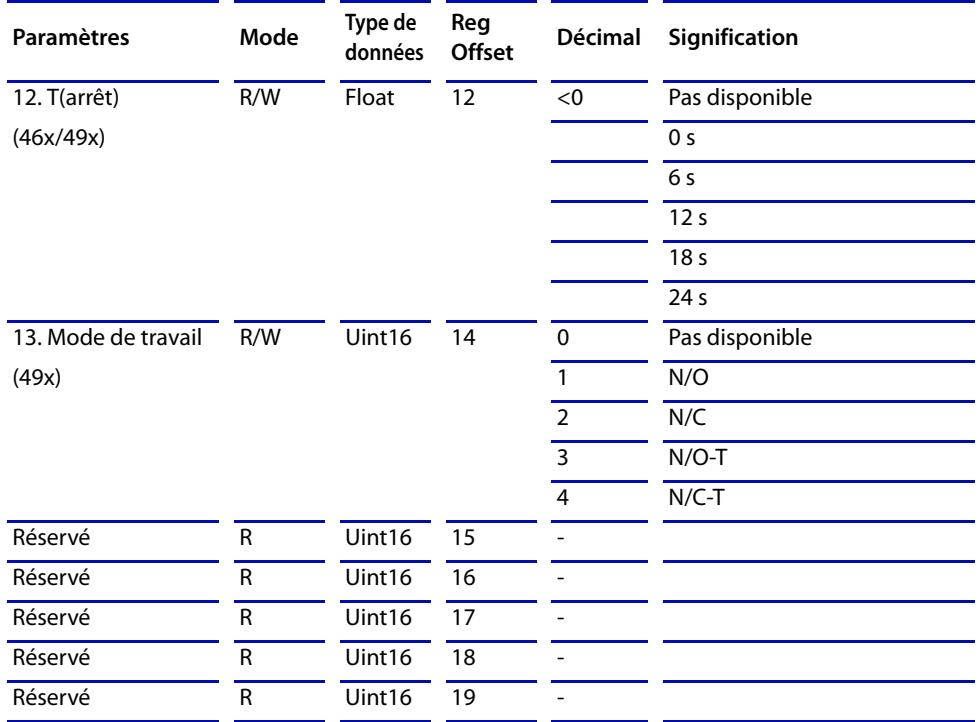

#### **Canal 2**

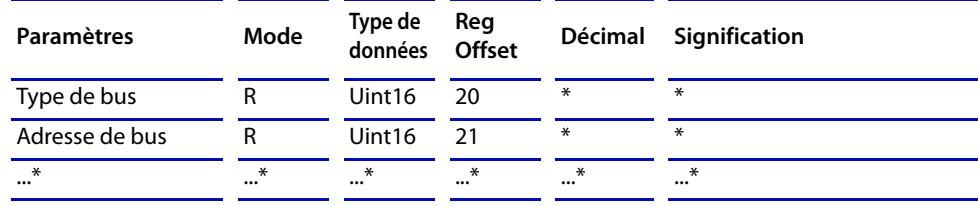

\* se référer au tableau canal 1

Pour les canaux 3…252 se référer au tableau canal 1.

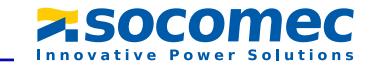

## <span id="page-28-0"></span> **4.2.4 Paramètres des relais**

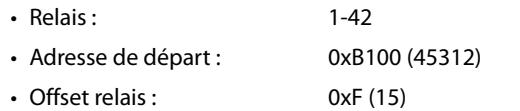

#### **Relais 1**

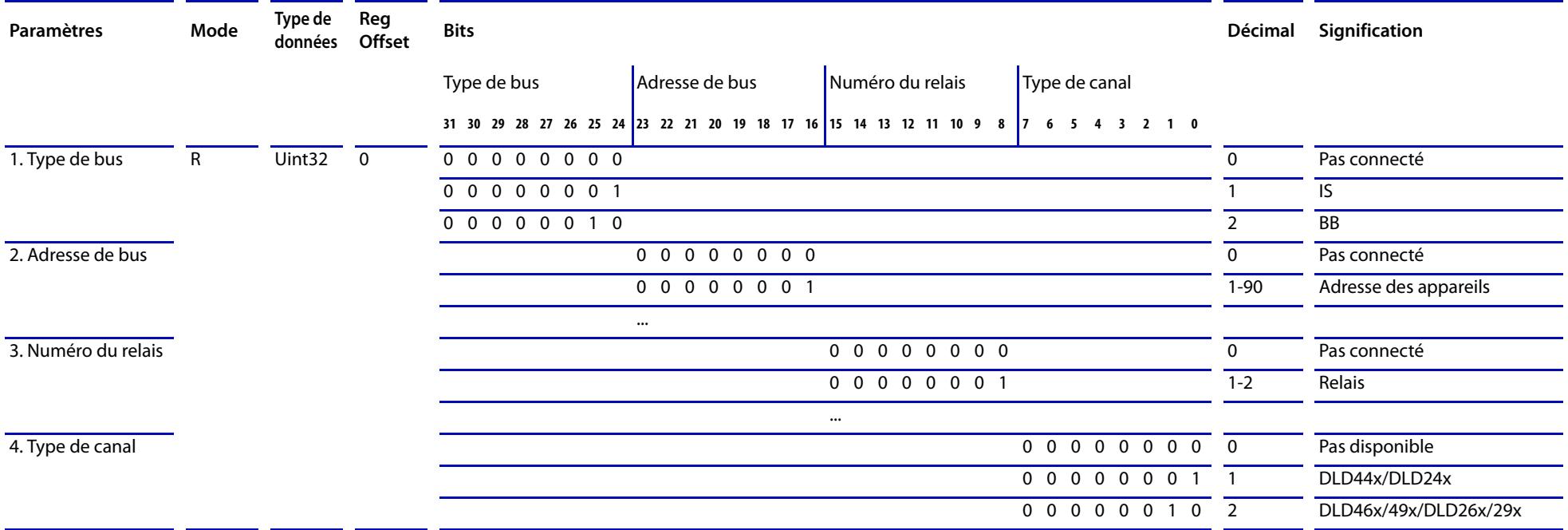

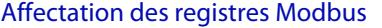

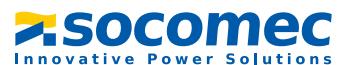

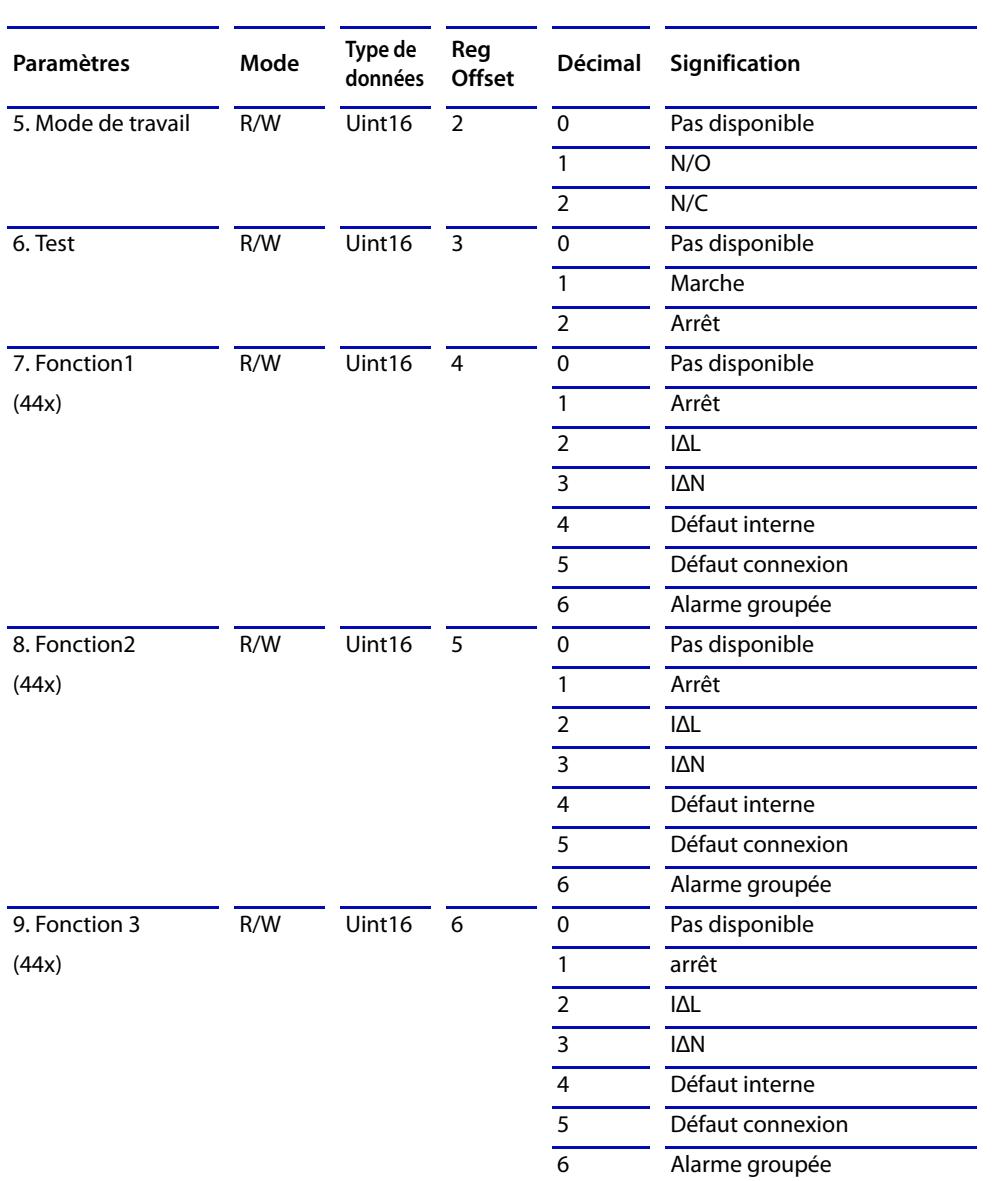

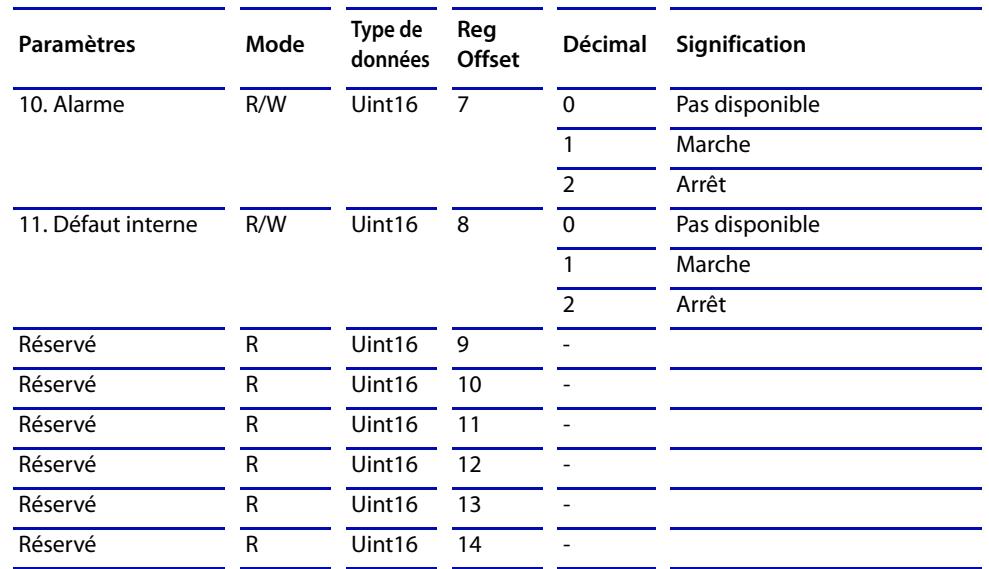

#### **Relais 2**

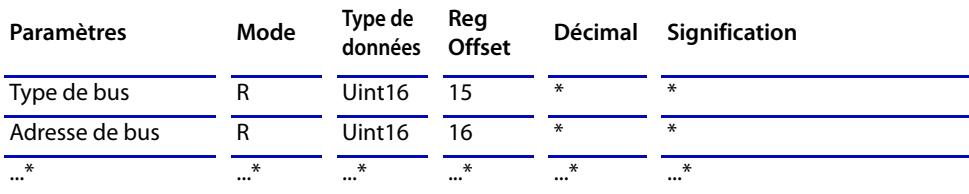

\* se référer au tableau Relais 1

Pour les relais 3…42 se référer au tableau Relais 1.

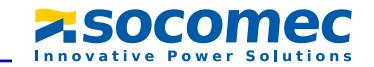

#### <span id="page-30-0"></span> **4.2.5 Paramètres du buzzer**

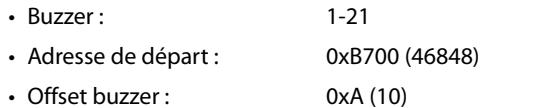

#### **buzzer 1**

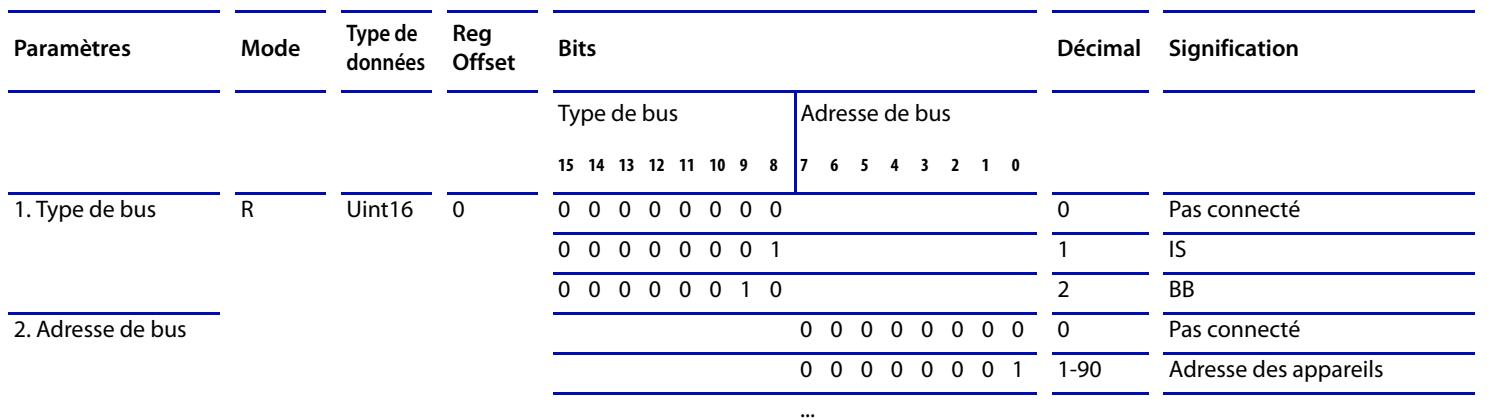

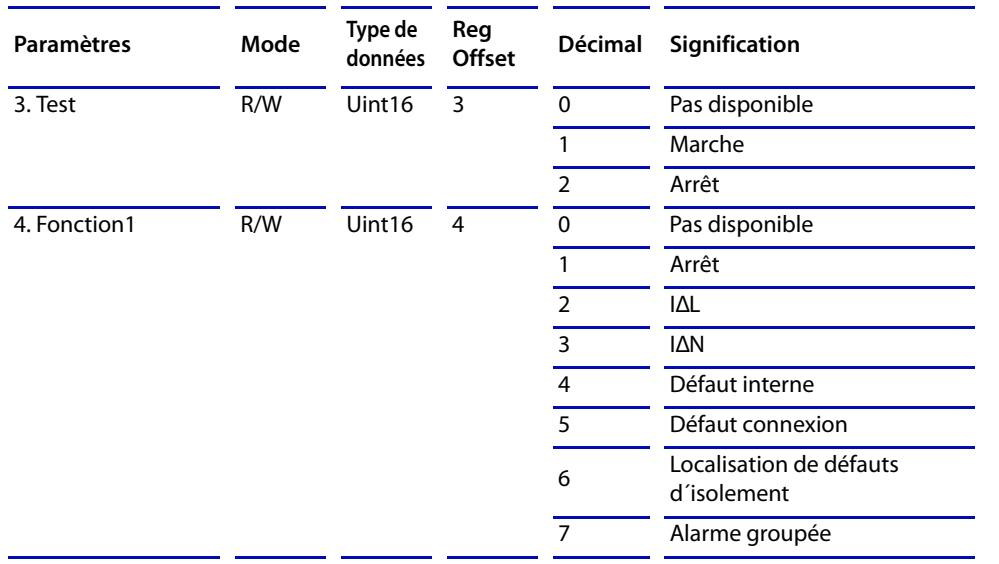

- -

## Affectation des registres Modbus Affectation des registres Modbus

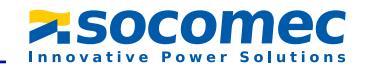

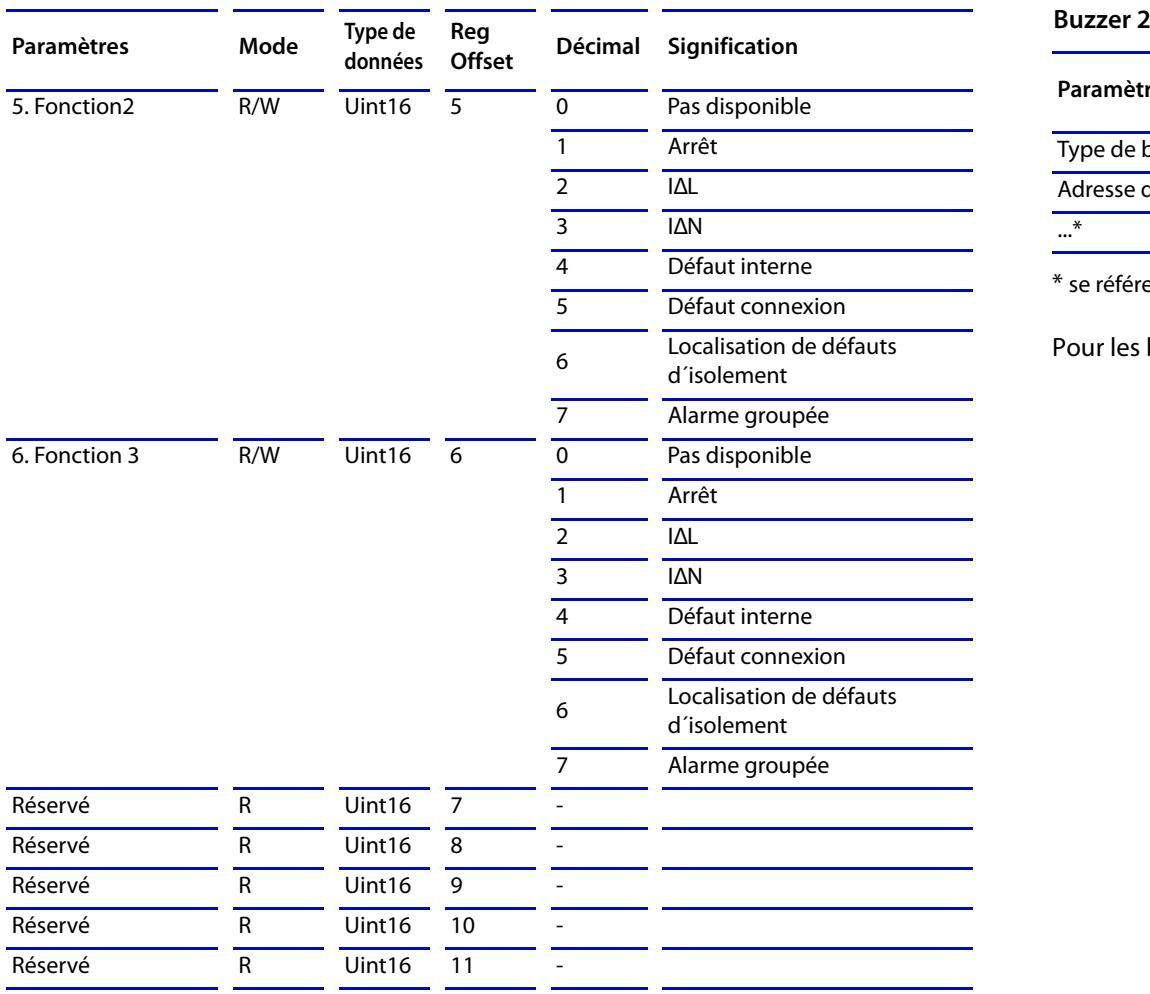

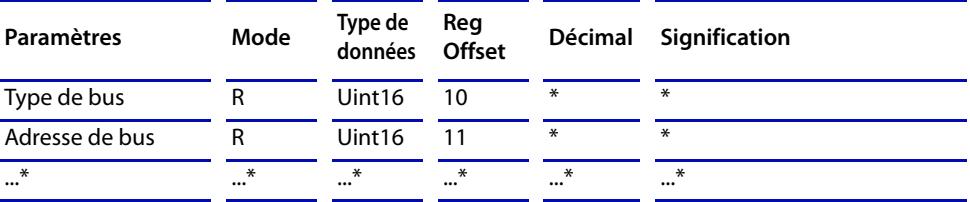

\* se référer au tableau buzzer 1

Pour les buzzers 3…21 se référer au tableau 1.

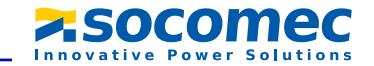

## <span id="page-32-0"></span> **4.2.6 Paramètres de la sortie numérique**

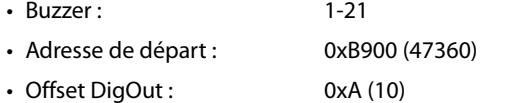

#### **Sortie numérique1**

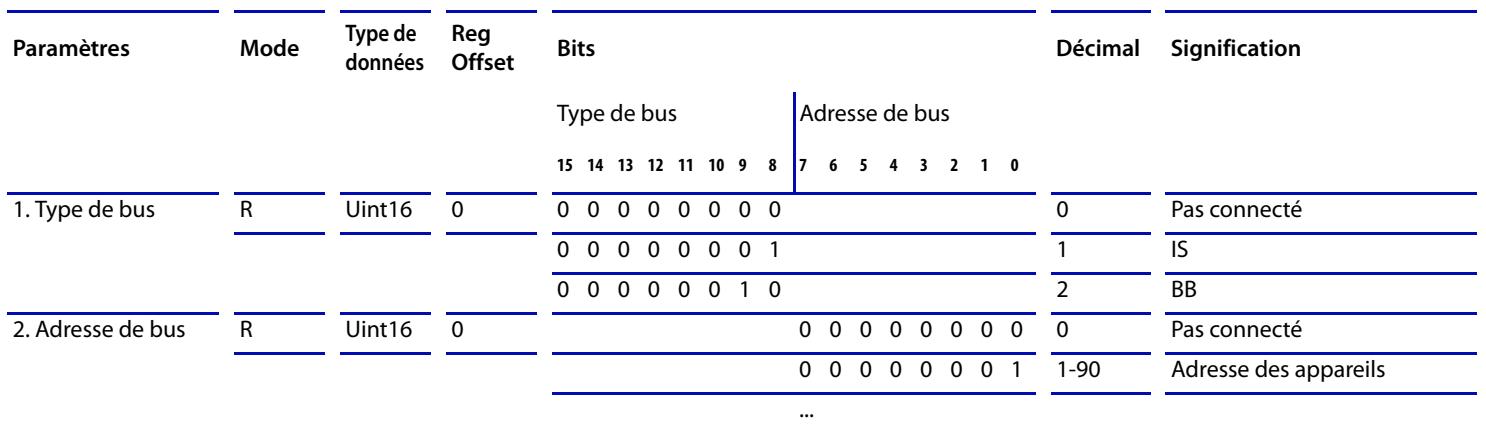

## Affectation des registres Modbus Affectation des registres Modbus

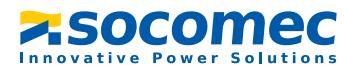

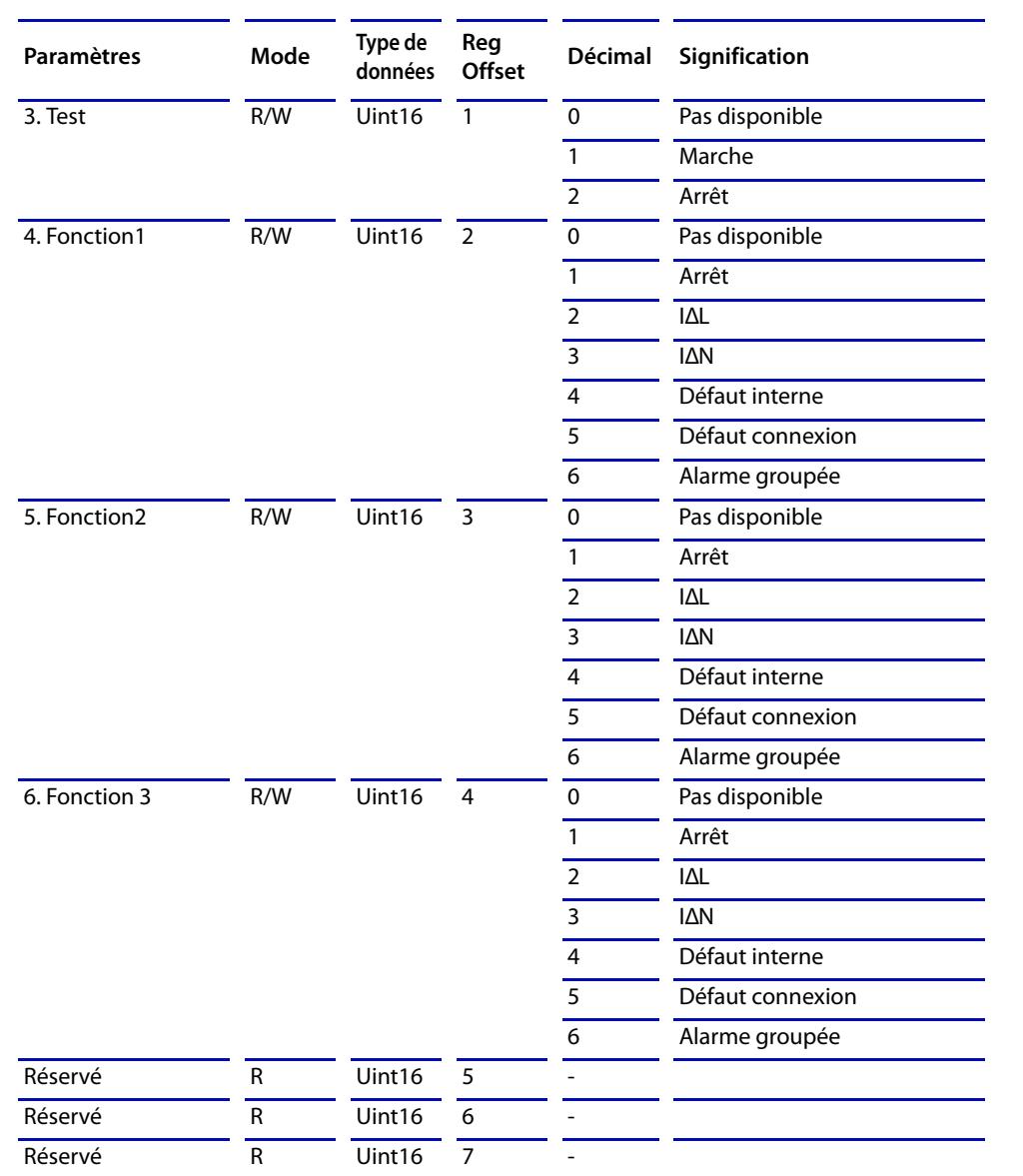

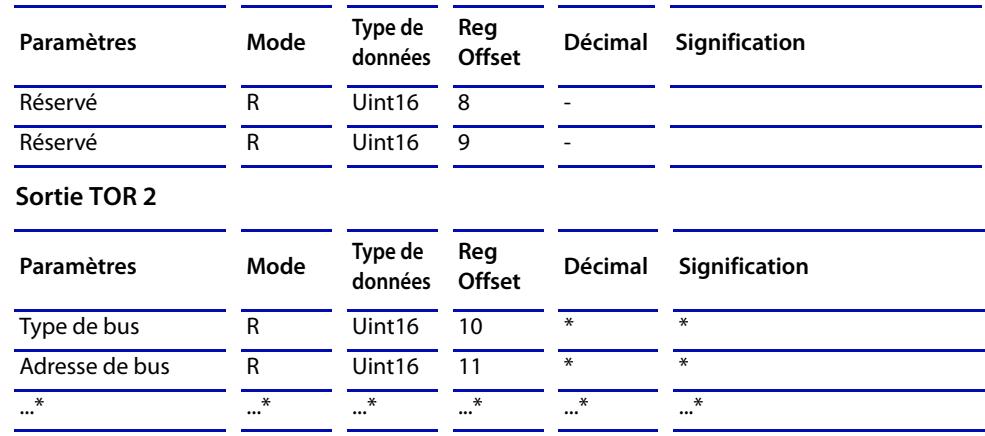

\* se référer au tableau sortie numérique 1

Pour les sorties numériques 3…21 se référer au tableau sortie numérique 1.

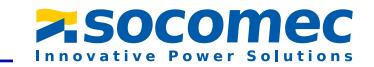

## <span id="page-34-0"></span> **4.2.7 Paramètres de l´entrée numérique**

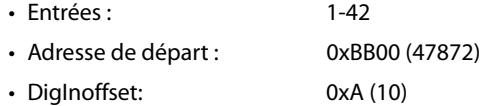

## **Entrée numérique1**

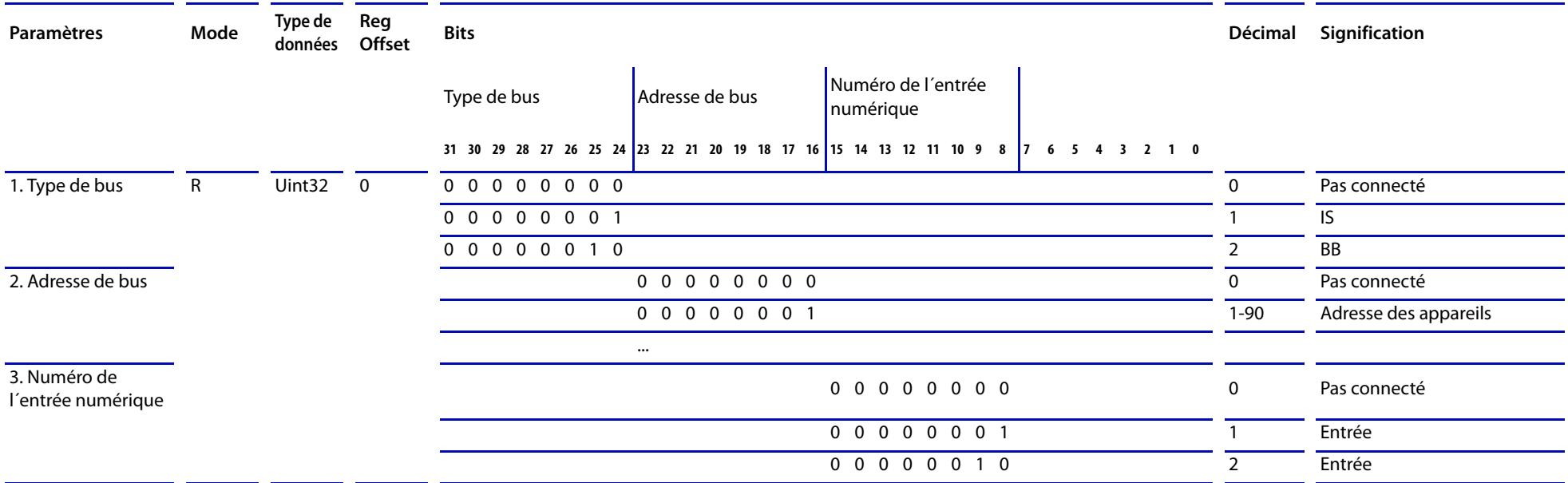

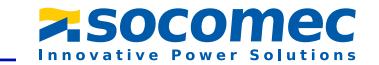

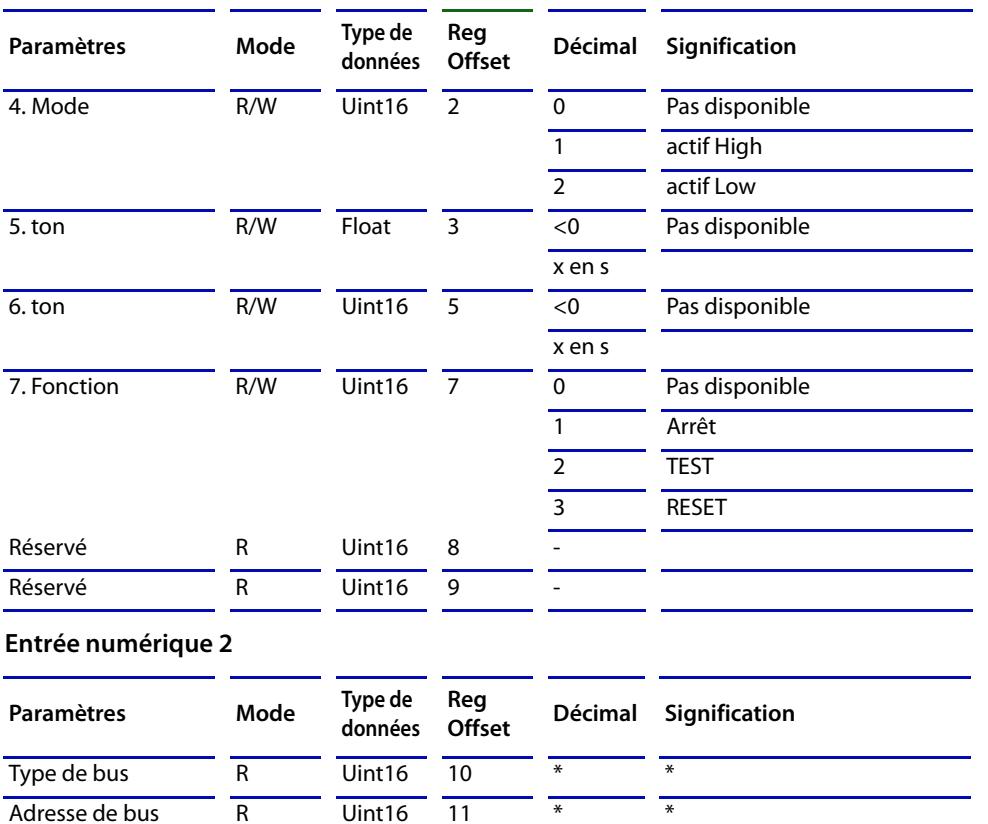

\* se référer au tableau Entrée numérique 1

Pour les entrées numériques 3…21 se référer au tableau Entrée numérique 1.

...\* ...\* ...\* ...\* ...\* ...\*

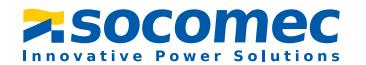

#### <span id="page-36-0"></span> **4.2.8 Valeur mesurée IΔL**

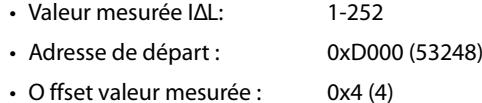

#### **Valeur mesurée 1**

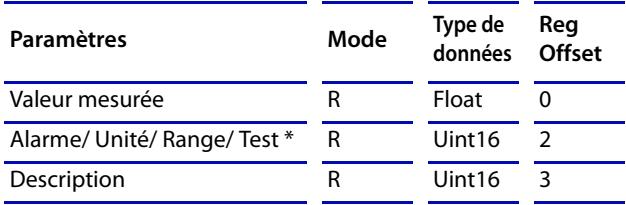

Les registres pour une valeur mesurée doivent être lus en un seul accès.

\* consulter " Lecture des paramètres Alarme, Unité, Range et Test"

#### **Lecture des paramètres Alarme, Unité, Range et Test**

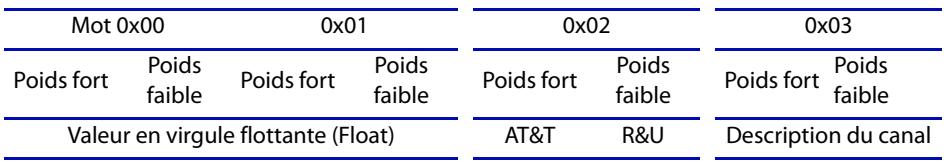

Chaque canal analogique d´un appareil IS peut contenir des messages d´alarme, des messages d´état, des valeurs mesurées, des messages de test et des textes de description. Des informations tant analogiques que numériques peuvent être transmises.

- ✟ AT&T = type d´alarme et type de test (interne/externe)
- ✟ R&U = plage et unité

#### **A&T = type d´alarme et type de test (interne/externe)**

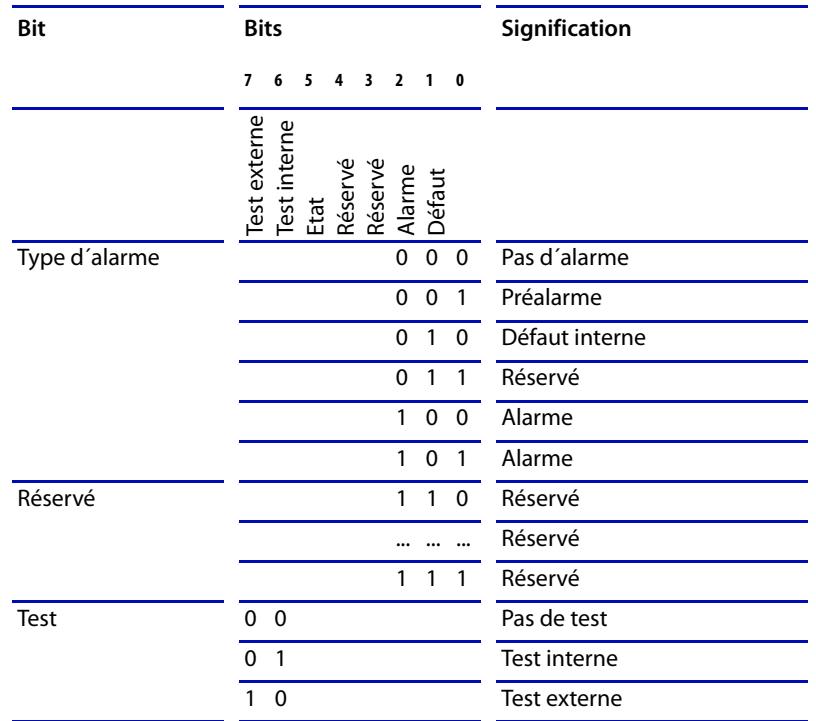

✟ Le type d´alarme est codé par les bits 0 à 2.

✟ Les bits 3 et 4 sont réservés et ont toujours la valeur 0.

✟ Le bit 5 a normalement la valeur 0 et représente la valeur numérique de l´état.

↑ Les bits 6 ou 7 ne sont mis que lorsqu'un test interne ou externe est terminé.

✟ Les autres valeurs sont réservées.

✟ L´octet complet est calculé à partir de la somme du type d´alarme et du type de test.

#### **R&U = plage et unité**

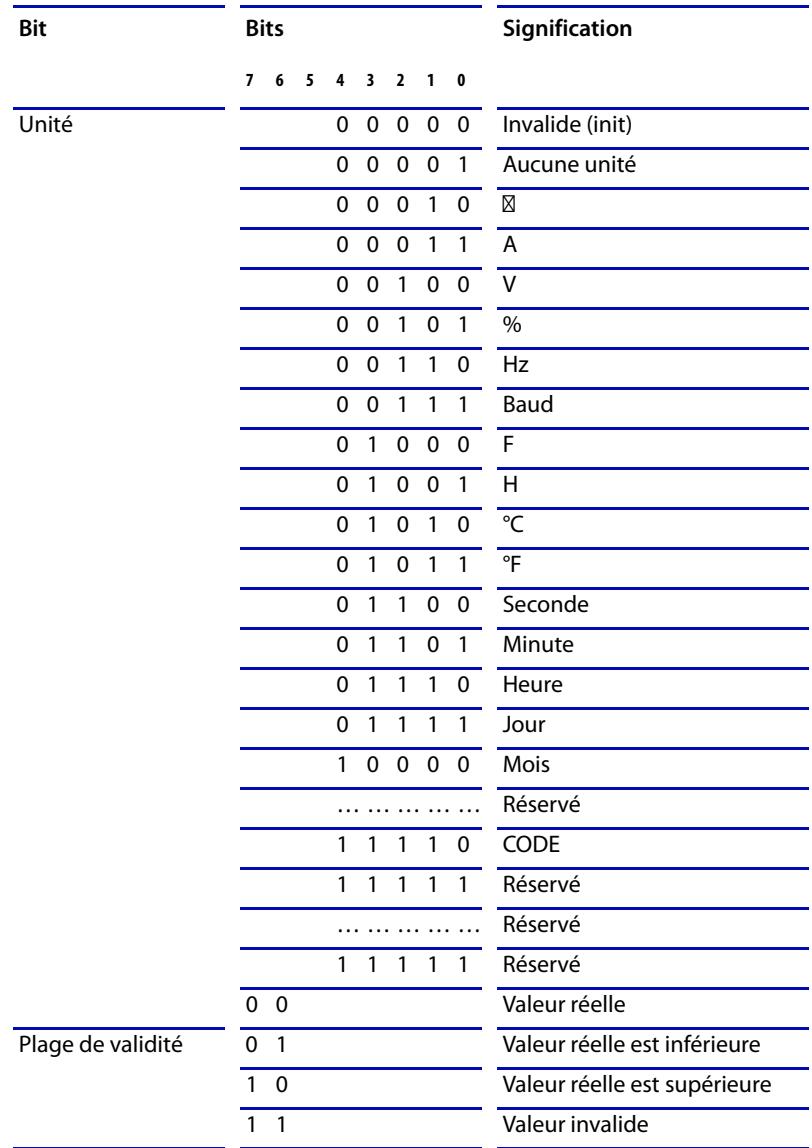

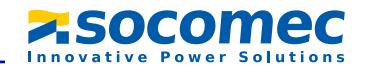

L´unité est codée dans les bits 0 à 4.

Les bits 6 et 7 décrivent la plage de validité d´une valeur. Le bit 5 est réservé. L´octet complet est calculé à partir de la somme de l´ unité et de la plage de validité.

## Attention !

Lorsque l´octet des unités renvoie à CODE, la valeur ou l´état relevé génère un message. La valeur à virgule flottante comporte un CODE interne et aucune valeur mesurée valide.

#### **Valeur mesurée 2**

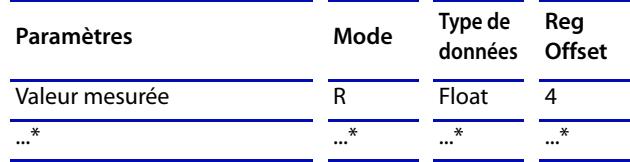

\* se référer au tableau Valeur mesurée 1

Pour les valeurs mesurées 3…252 se référer au tableau Valeur mesurée 1.

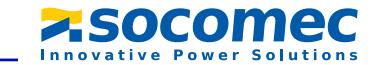

#### <span id="page-38-0"></span> **4.2.9 Valeur mesurée IΔn**

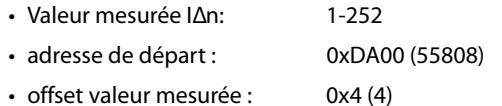

#### **Valeur mesurée 1**

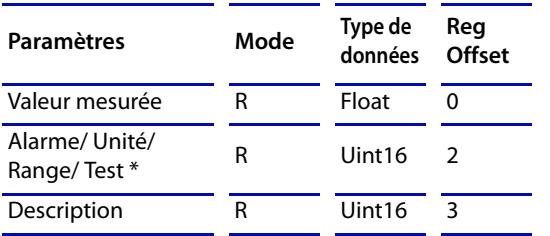

\* Pour de plus amples informations concernant la lecture des paramètres Alarme, Unité, Range et Test reportez-vous au chapitre "Lecture des paramètres Alarme, Unité, Range et Test" à la page 37.

#### **Valeur mesurée 2**

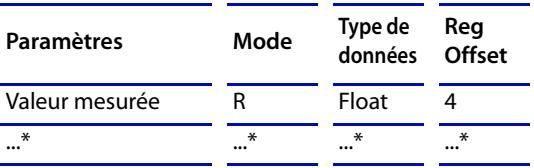

\* se référer au tableau Valeur mesurée 1

Pour les valeurs mesurées 3…252 se référer au tableau Valeur mesurée 1.

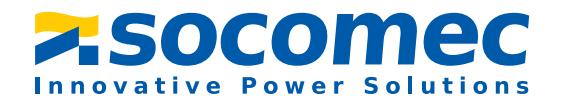

#### **SOCOMEC**

1 rue de Westhouse • B.P. 60010 67235 Benfeld cedex • France

Tél.: +33 (0)3 88 57 41 41 Fax : +33 (0)3 88 57 78 78